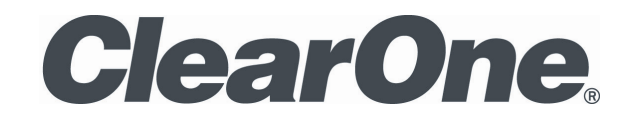

INTERACT AT/PRO SERIALCOMMAND GUIDE

# **Table of Contents**

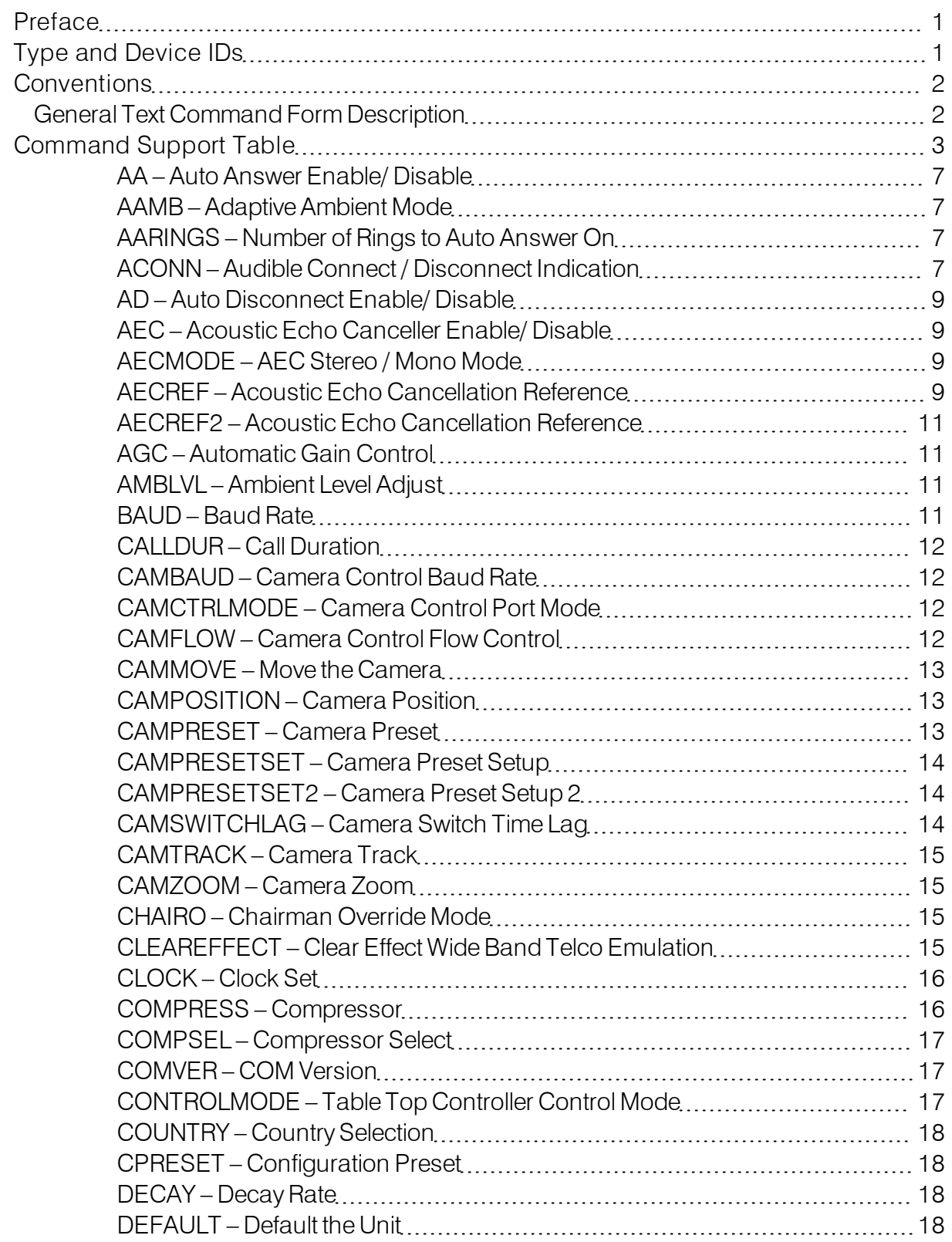

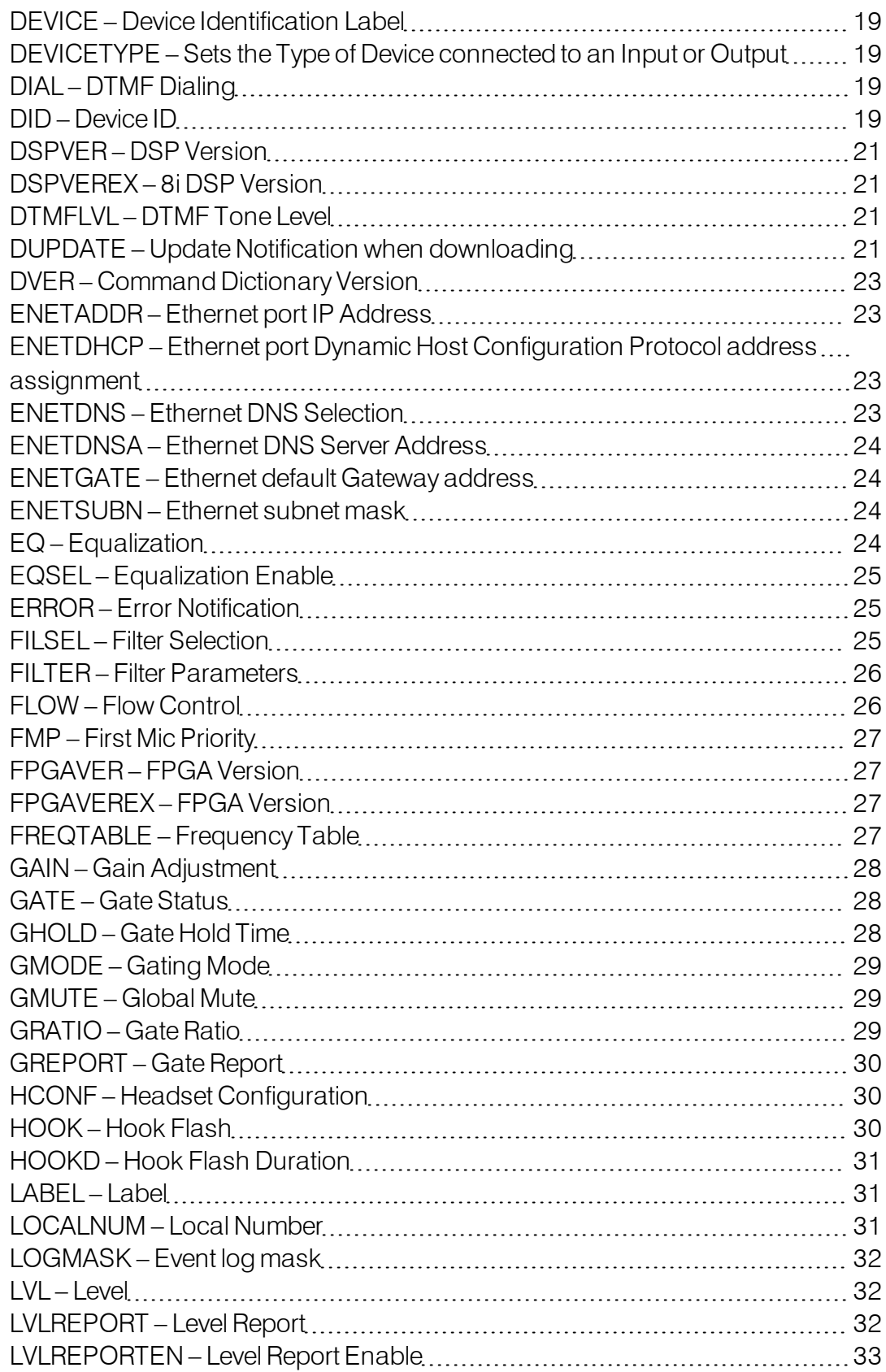

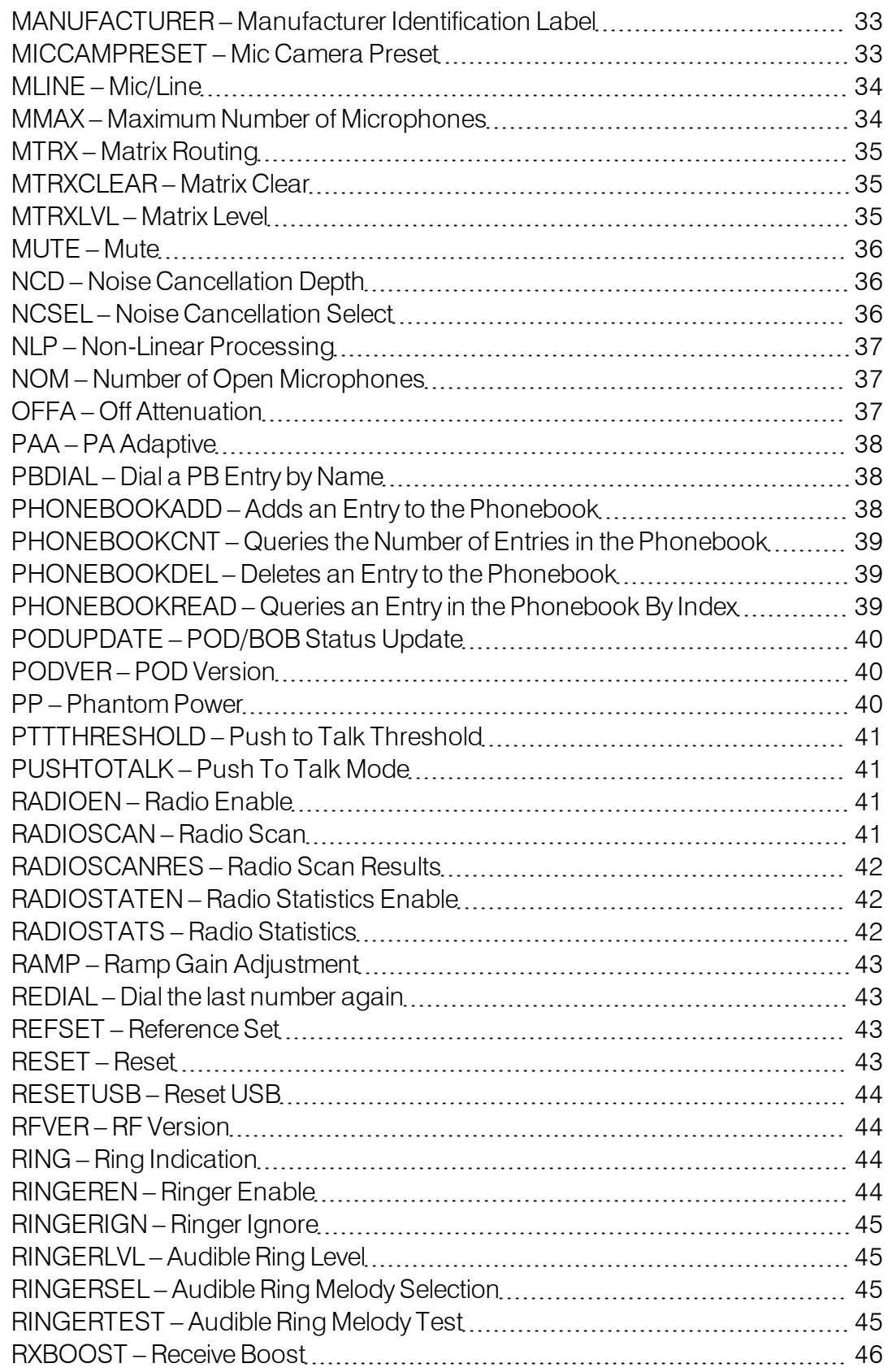

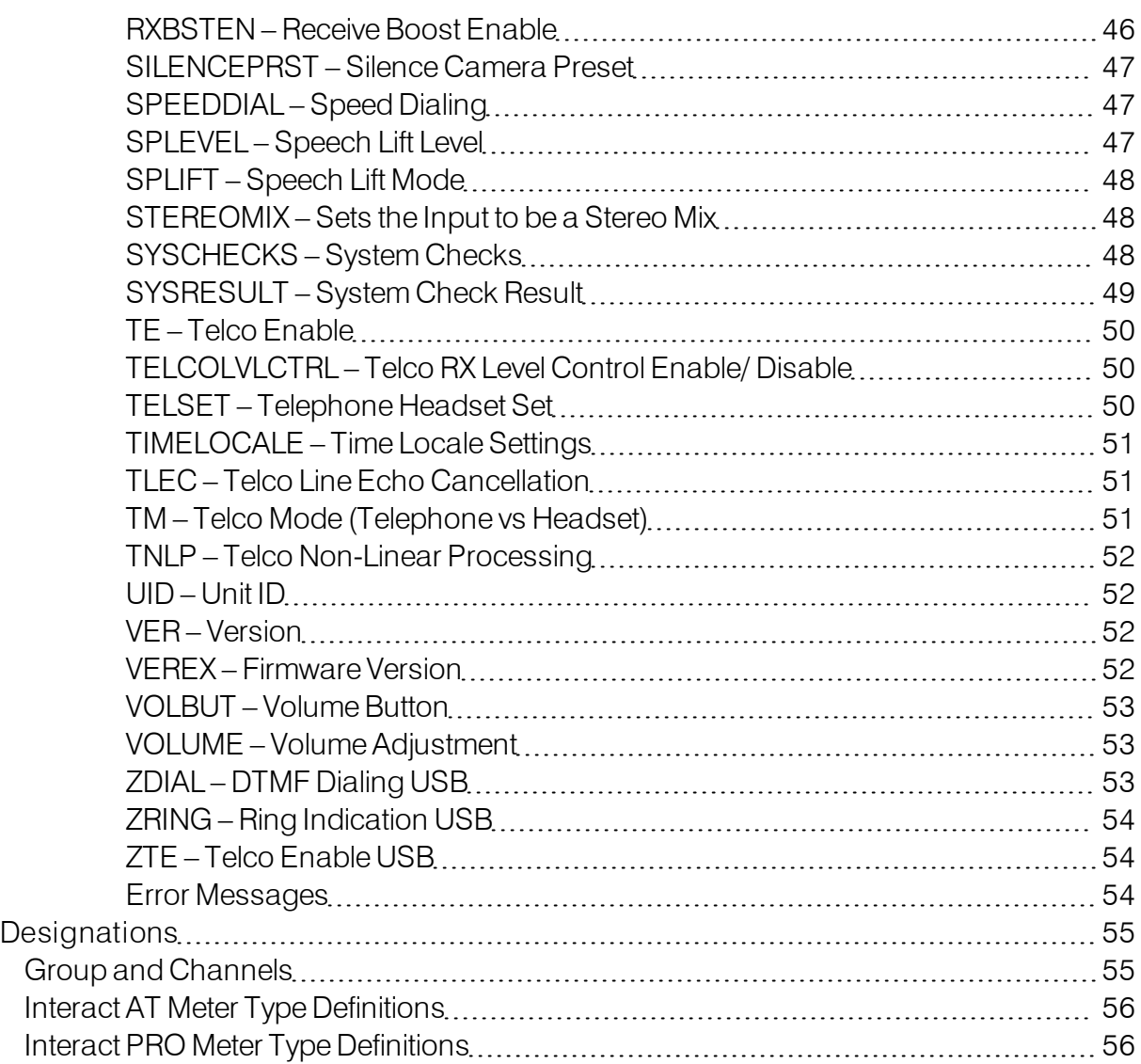

# <span id="page-5-0"></span>**PREFACE**

#### **IINTERACT® Serial Command Guide CLEARONE® PART NO. 801-154-000 December 1, 2011 (REV.1.4)**

© 2011 ClearOne - All rights reserved. No part of this document may be reproduced in any form or by any means without written permission from ClearOne. Printed in the United Statesof America. ClearOne reserves specific privileges. Information in this document is subject to change without notice.

**Telephone**: 1-800-945-7730 **Fax**: 1-801-977-0087 **Email**: tech.support@clearone.com **Web Site**: www.clearone.com

# <span id="page-5-1"></span>**TYPE AND DEVICE IDS**

The Type ID and Device ID for current supported boxes on the expansion bus have the following definitions:

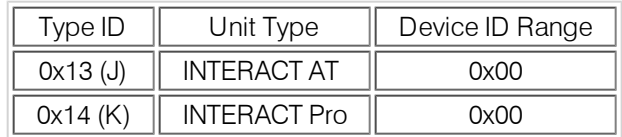

# <span id="page-6-0"></span>**CONVENTIONS**

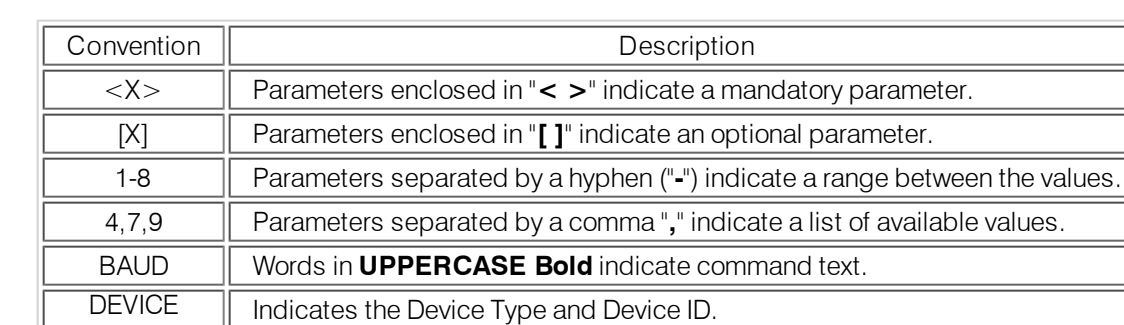

This definition uses the following typographic conventions used in this document:

# <span id="page-6-1"></span>**General Text Command Form Description**

The commands are outlined in the Command table. The structure of serial commands is as follows:

- $\bullet$  # (indicates the start of a command line), Type ID, Device ID, Command, then any additional options in the order that they appear in the command descriptions on the following pages. Commands can be either **UPPERCASE** or **lowercase**. Return values are always in upper case. In order for a command to be recognized by the serial port, the command must be terminated by a carriage return.
- $\bullet$  If a '\*' is placed in the Type ID or Device ID fields, the command is to apply to all units or all devices respectively.
- If a command calls for a "**NULL**" value, leave a blank in the command line (for example "#80 MUTE 2 I" would return the current mute state of Mic 2 on device 80).

# <span id="page-7-0"></span>**COMMAND SUPPORT TABLE**

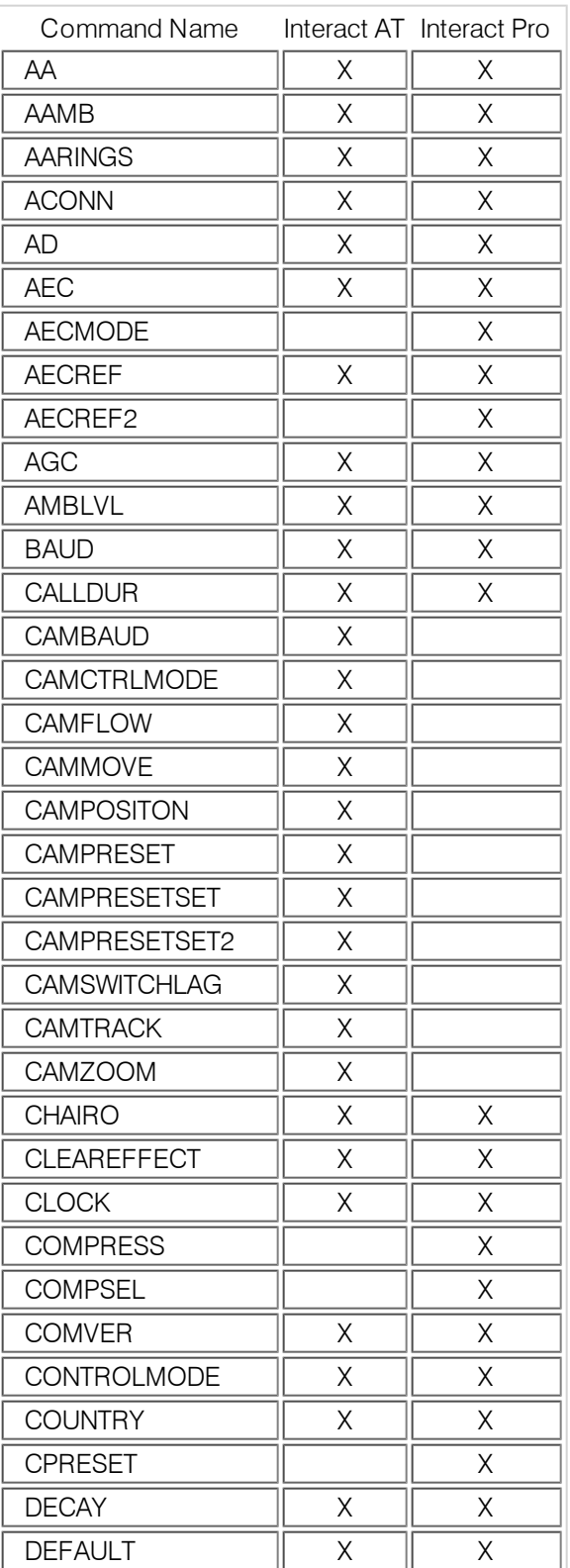

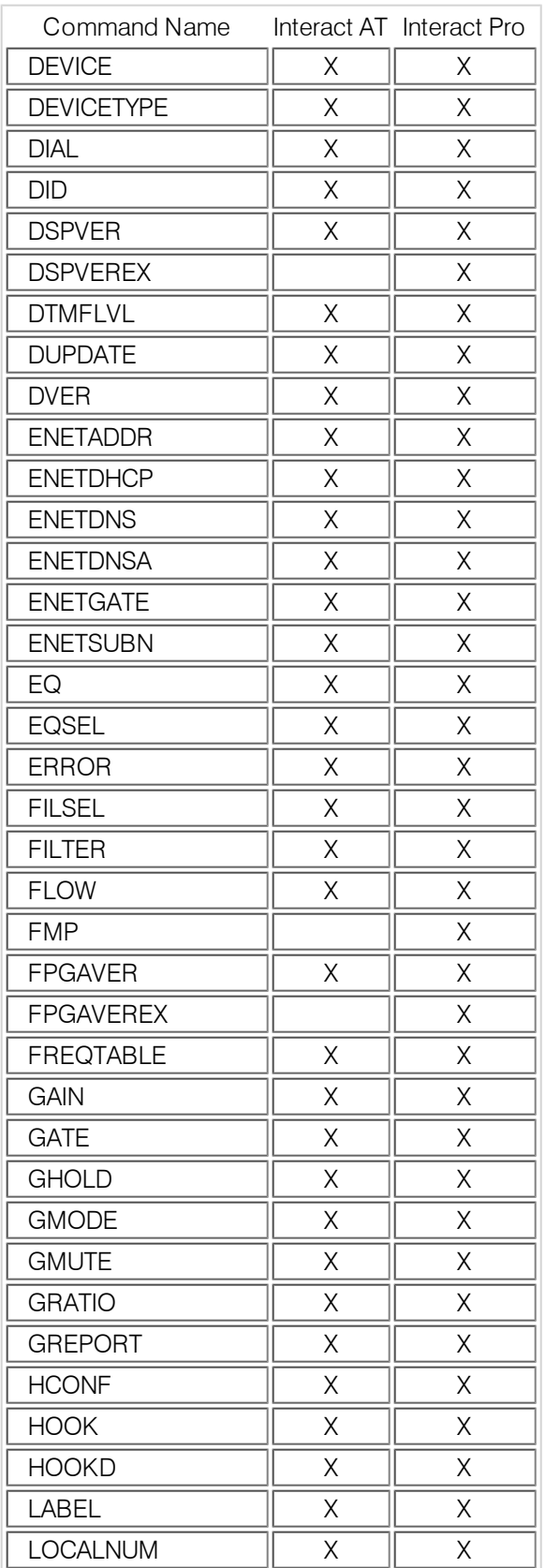

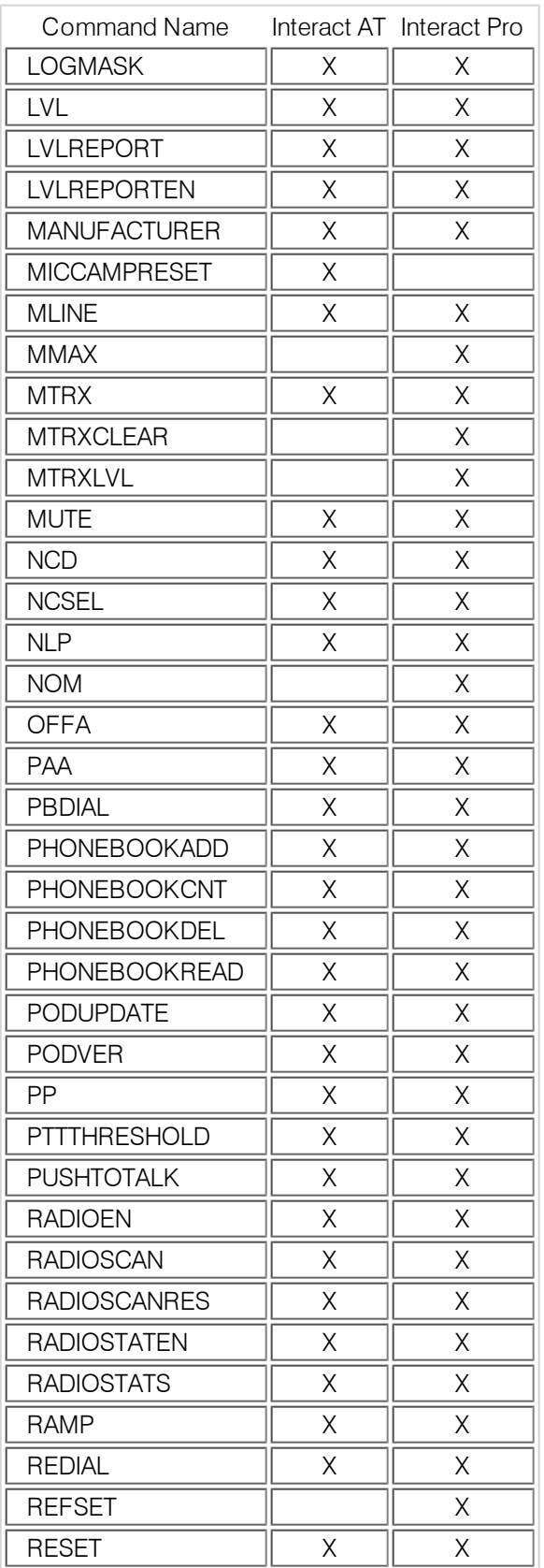

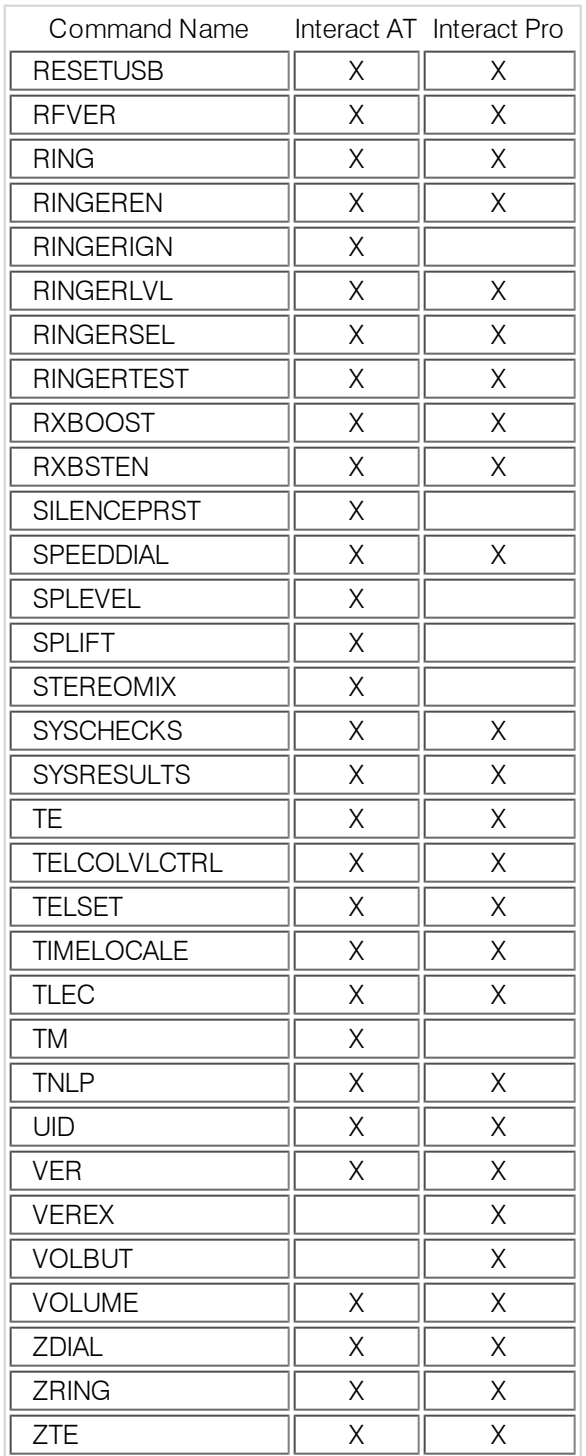

# <span id="page-11-0"></span>**AA – Auto Answer Enable/ Disable**

This command selects/reports the setting of auto answer. **ARGUMENT DETAILS**

## **Name Type Size Values** Channel | Channel | 1 | See GroupAndChannels Group  $\|\cdot\|$  Group  $\|\cdot\|$  1  $\|\cdot\|$  17 (R) Value  $\parallel$  Unsigned Integer  $\parallel$  2  $0 = \bigcirc$  $1 = On$  $2 = \text{Toggle}$ (Null to query in text)

## **TEXT FORM DETAILS**

<span id="page-11-1"></span>COMMAND FORM:DEVICE AA <Channel><Group> [Value]

## **AAMB – Adaptive Ambient Mode**

This command selects/reports the setting of the Adaptive Ambient.

# **ARGUMENT DETAILS**

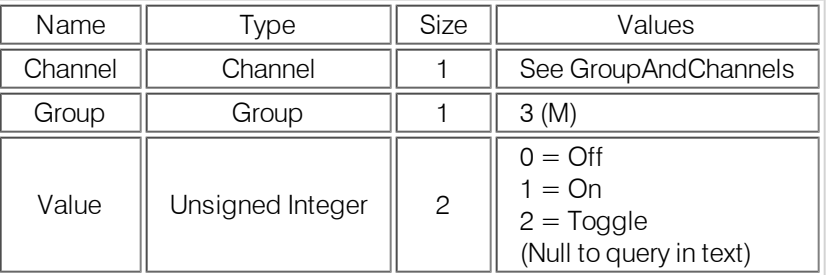

## **TEXT FORM DETAILS**

<span id="page-11-2"></span>COMMAND FORM: DEVICE AAMB < Channel > [Value]

# **AARINGS – Number of Rings to Auto Answer On**

This command selects/reports the setting of the number of rings to auto answer. **ARGUMENT DETAILS**

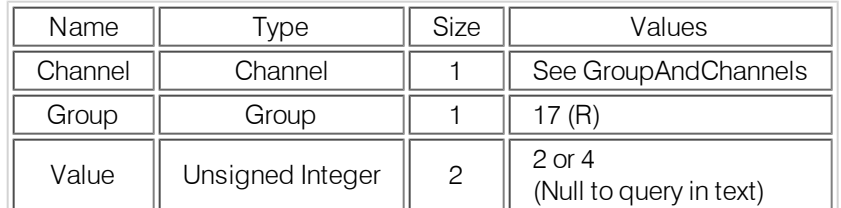

## **TEXT FORM DETAILS**

<span id="page-11-3"></span>COMMAND FORM:DEVICE AARINGS <Channel> [Value]

#### **ACONN – Audible Connect / Disconnect Indication**

This command selects/reports the status of the audible connect / disconnect indication. **ARGUMENT DETAILS**

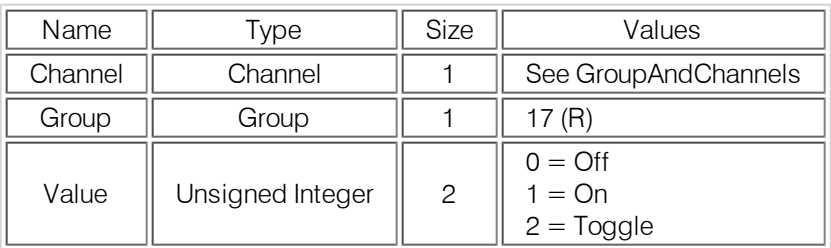

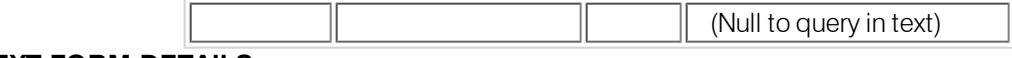

**TEXT FORM DETAILS** COMMAND FORM:DEVICE ACONN <Channel> [Value]

# <span id="page-13-0"></span>**AD – Auto Disconnect Enable/ Disable**

This command selects/reports the setting of auto disconnect.

# **ARGUMENT DETAILS**

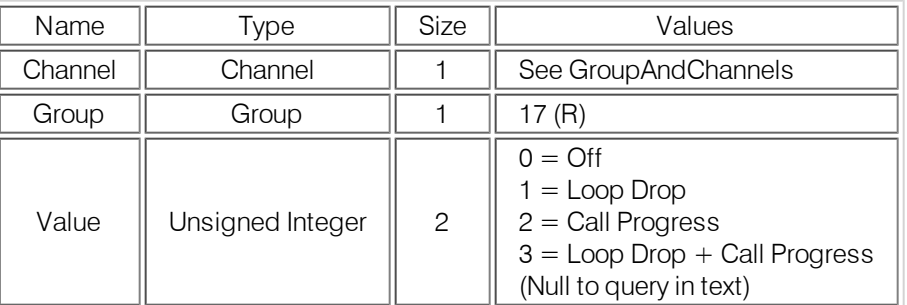

# **TEXT FORM DETAILS**

<span id="page-13-1"></span>COMMAND FORM: DEVICE AD < Channel > [Value]

# **AEC – Acoustic Echo Canceller Enable/ Disable**

This command selects/reports the setting of Acoustic Echo Canceller for the specified Microphone channel. **ARGUMENT DETAILS**

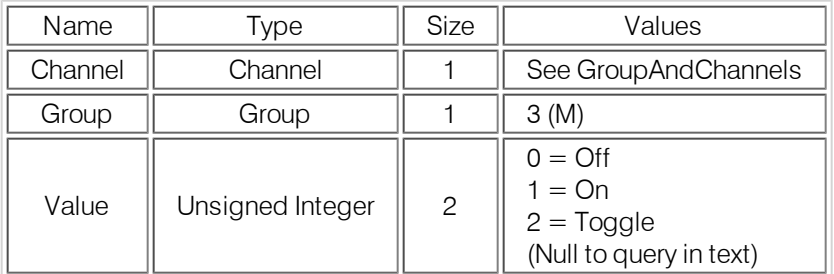

# **TEXT FORM DETAILS**

<span id="page-13-2"></span>COMMAND FORM:DEVICE AEC <Channel> [Value]

# **AECMODE – AEC Stereo / Mono Mode**

This command selects/reports the control mode for the AEC

# **ARGUMENT DETAILS**

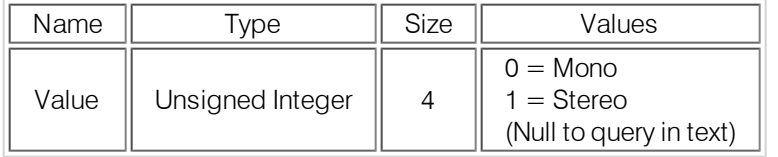

## **TEXT FORM DETAILS**

<span id="page-13-3"></span>COMMAND FORM:DEVICE AECMODE [Value]

# **AECREF – Acoustic Echo Cancellation Reference**

This command enables / disables or reports the current status of the AEC reference. **ARGUMENT DETAILS**

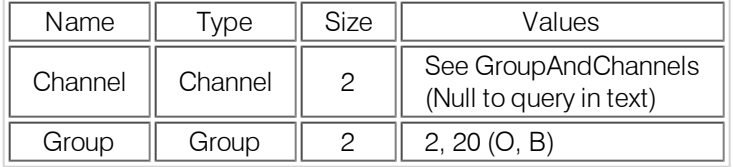

## **TEXT FORM DETAILS**

COMMAND FORM:DEVICE AECREF [Channel Group]

# <span id="page-15-0"></span>**AECREF2 – Acoustic Echo Cancellation Reference**

This command enables / disables or reports the current status of the 2<sup>nd</sup> AEC reference. **ARGUMENT DETAILS**

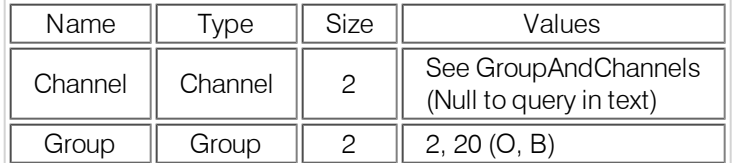

#### **TEXT FORM DETAILS**

<span id="page-15-1"></span>COMMAND FORM:DEVICE AECREF2 [Channel Group]

## **AGC – Automatic Gain Control**

This command selects/reports the setting of automatic gain control for the specified channel. **ARGUMENT DETAILS**

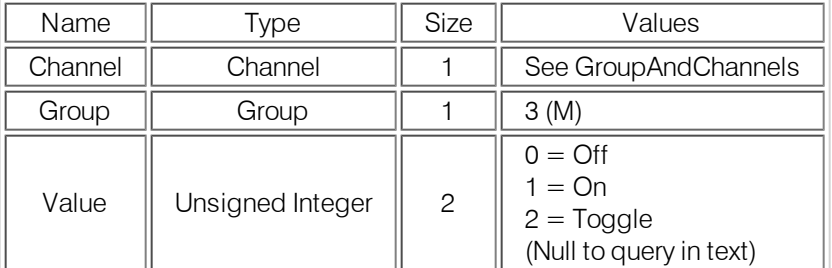

## **TEXT FORM DETAILS**

<span id="page-15-2"></span>COMMAND FORM:DEVICE AGC <Channel> <Group> [Value]

# **AMBLVL – Ambient Level Adjust**

This command selects / reports the current Ambient Level.

# **ARGUMENT DETAILS**

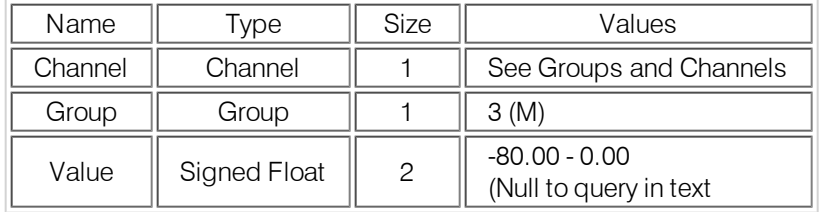

#### **TEXT FORM DETAILS**

<span id="page-15-3"></span>COMMAND FORM:DEVICE AMBLVL <Channel> [Value]

## **BAUD – Baud Rate**

This command selects/reports the baud rate of the serial port.

# **ARGUMENT DETAILS**

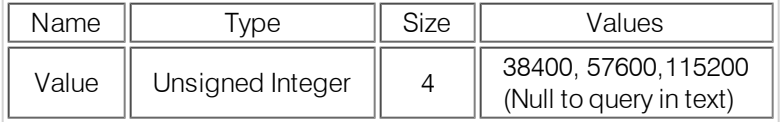

# **TEXT FORM DETAILS**

COMMAND FORM:DEVICE BAUD [Value]

# <span id="page-16-0"></span>**CALLDUR – Call Duration**

This command indicates how long a call has lasted. If no call is in session, this will report 0. At the time of call termination, this command will automatically be sent out reporting the duration.

## **ARGUMENT DETAILS**

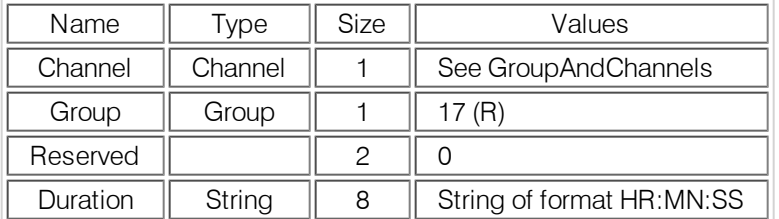

#### **TEXT FORM DETAILS**

<span id="page-16-1"></span>COMMAND FORM:DEVICE CALLDUR <Channel> <Duration>

# **CAMBAUD – Camera Control Baud Rate**

This command selects/reports the baud rate of the camera control serial port.

#### **ARGUMENT DETAILS**

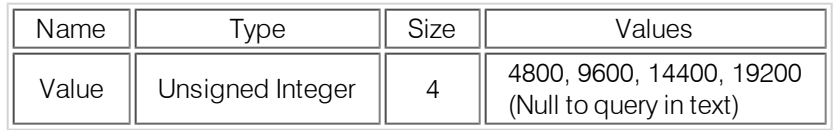

## **TEXT FORM DETAILS**

<span id="page-16-2"></span>COMMAND FORM:DEVICE CAMBAUD [Value]

# **CAMCTRLMODE – Camera Control Port Mode**

This command sets / reports the camera control port mode.

## **ARGUMENT DETAILS**

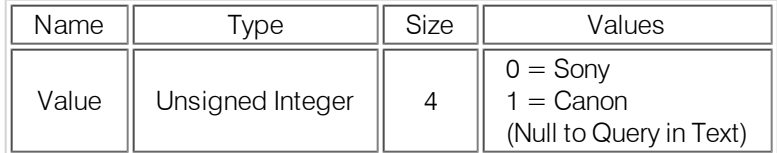

## **TEXT FORM DETAILS**

<span id="page-16-3"></span>COMMAND FORM:DEVICE CAMCTRLMODE [Value]

# **CAMFLOW – Camera Control Flow Control**

This command selects/reports the flow control of the camera control serial port on the unit. Hardware flow control is implemented using DTR and DSR.

#### **ARGUMENT DETAILS**

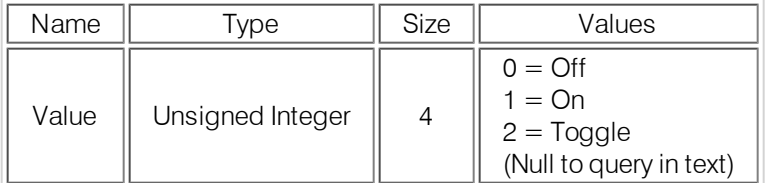

## **TEXT FORM DETAILS**

COMMAND FORM:DEVICE CAMFLOW [Value]

# <span id="page-17-0"></span>**CAMMOVE – Move the Camera**

This command sends commands to move the camera on the camera control port. There is no query for this command.

## **ARGUMENT DETAILS**

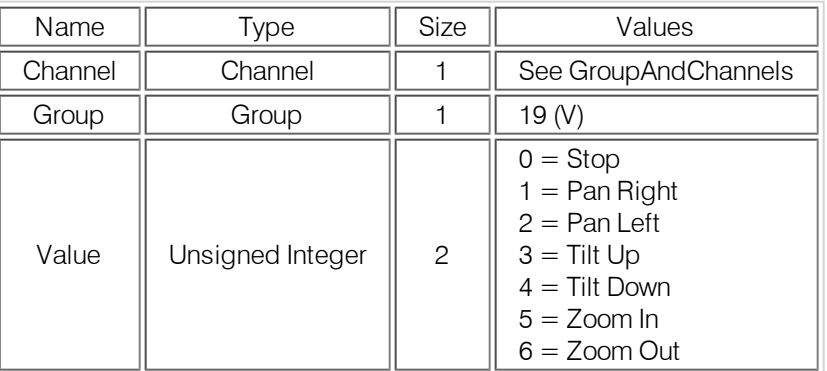

#### **TEXT FORM DETAILS**

<span id="page-17-1"></span>COMMAND FORM:DEVICE CAMMOVE < Channel Group > [Value]

# **CAMPOSITION – Camera Position**

This command sets or reports the current position of the camera on the camera control port. **ARGUMENT DETAILS**

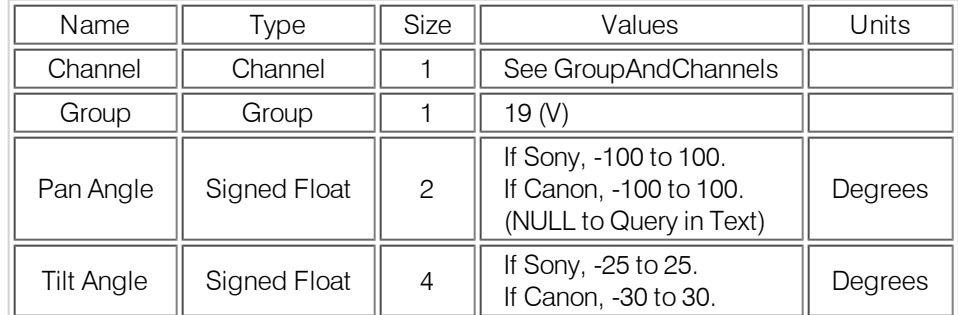

## **TEXT FORM DETAILS**

<span id="page-17-2"></span>COMMAND FORM:DEVICE CAMPOSITON <Channel Group> [Pan Tilt]

# **CAMPRESET – Camera Preset**

Executes a camera preset. There is no query for this command. **ARGUMENT DETAILS**

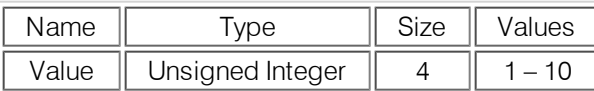

#### **TEXT FORM DETAILS**

COMMAND FORM:DEVICE CAMPRESET [Value]

# <span id="page-18-0"></span>**CAMPRESETSET – Camera Preset Setup**

This command sets the current position of a camera as a camera preset. There is no query for this command. **ARGUMENT DETAILS**

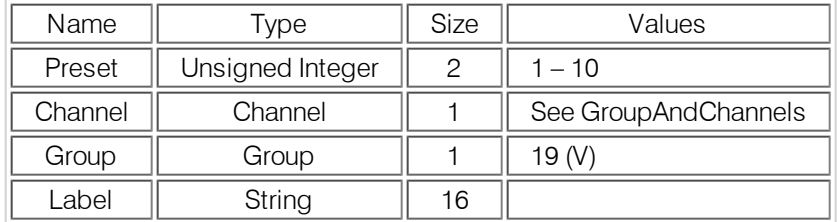

## **TEXT FORM DETAILS**

<span id="page-18-1"></span>COMMAND FORM:DEVICE CAMPRESETSET <Preset Channel Group Label>

# **CAMPRESETSET2 – Camera Preset Setup 2**

This command sets or reports the current camera preset.

# **ARGUMENT DETAILS**

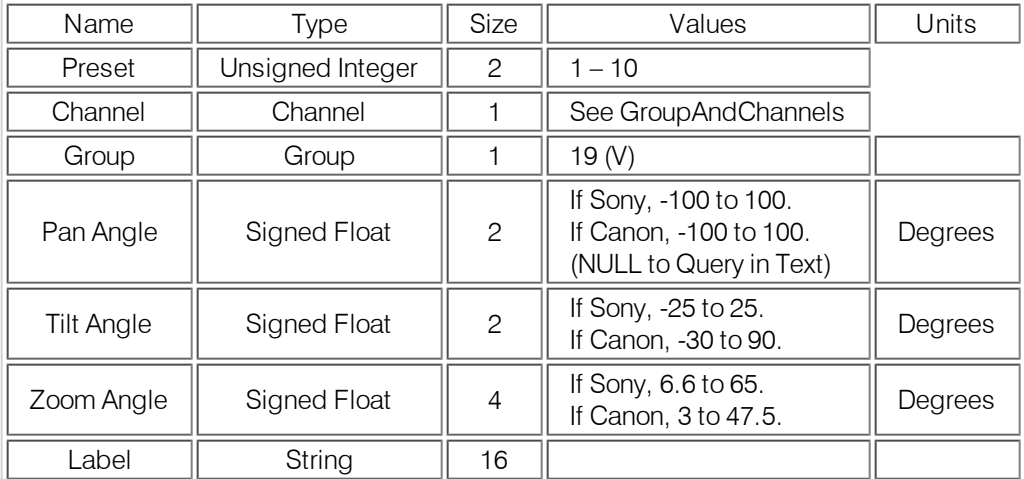

#### **TEXT FORM DETAILS**

<span id="page-18-2"></span>COMMAND FORM: DEVICE CAMPRESETSET2 <Preset>[Channel Group Pan Tilt Zoom Label]

## **CAMSWITCHLAG – Camera Switch Time Lag**

This command set the switch time lag for voice tracking.

#### **ARGUMENT DETAILS**

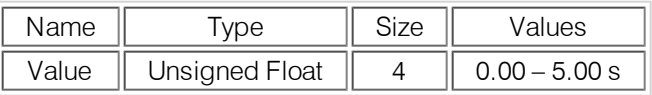

# **TEXT FORM DETAILS**

COMMAND FORM:DEVICE CAMSWITCHLAG [Value]

# <span id="page-19-0"></span>**CAMTRACK – Camera Track**

This command selects/reports the camera voice tracking mode. **ARGUMENT DETAILS**

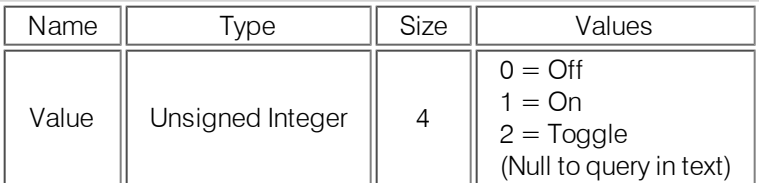

## **TEXT FORM DETAILS**

<span id="page-19-1"></span>COMMAND FORM:DEVICE CAMTRACK [Value]

# **CAMZOOM – Camera Zoom**

This command sets or reports the current Zoom of the camera on the camera control port. **ARGUMENT DETAILS**

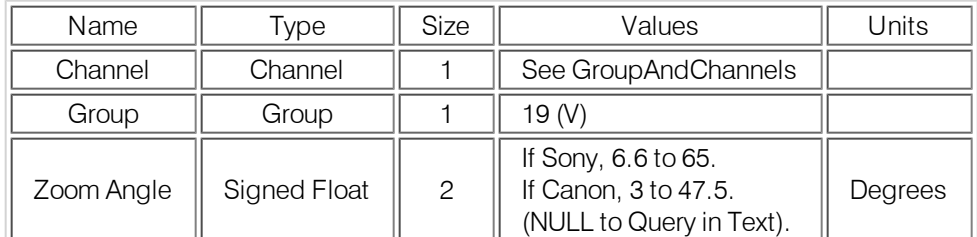

## **TEXT FORM DETAILS**

<span id="page-19-2"></span>COMMAND FORM:DEVICE CAMZOOM <Channel Group> [Zoom]

# **CHAIRO – Chairman Override Mode**

This command selects/reports the status of the chairman override for a microphone.

# **ARGUMENT DETAILS**

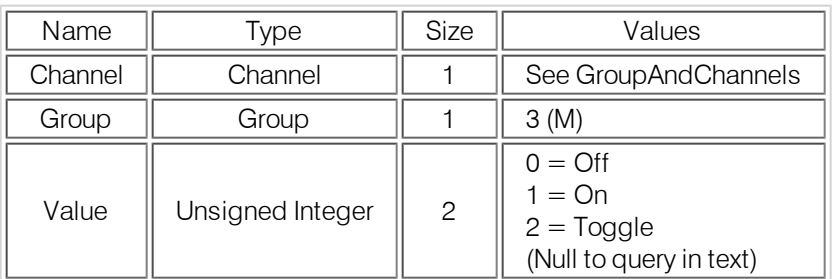

#### **TEXT FORM DETAILS**

<span id="page-19-3"></span>COMMAND FORM:DEVICE CHAIRO <Channel> [Value]

# **CLEAREFFECT – Clear Effect Wide Band Telco Emulation**

This command enables / disables or reports the current status of the clear effect. **ARGUMENT DETAILS**

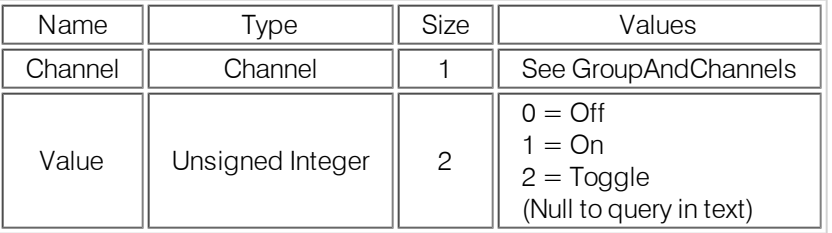

#### **TEXT FORM DETAILS**

COMMAND FORM:DEVICE CLEAREFFECT < Channel > [Value]

# <span id="page-20-0"></span>**CLOCK – Clock Set**

This command sets or reports the current time. **ARGUMENT DETAILS**

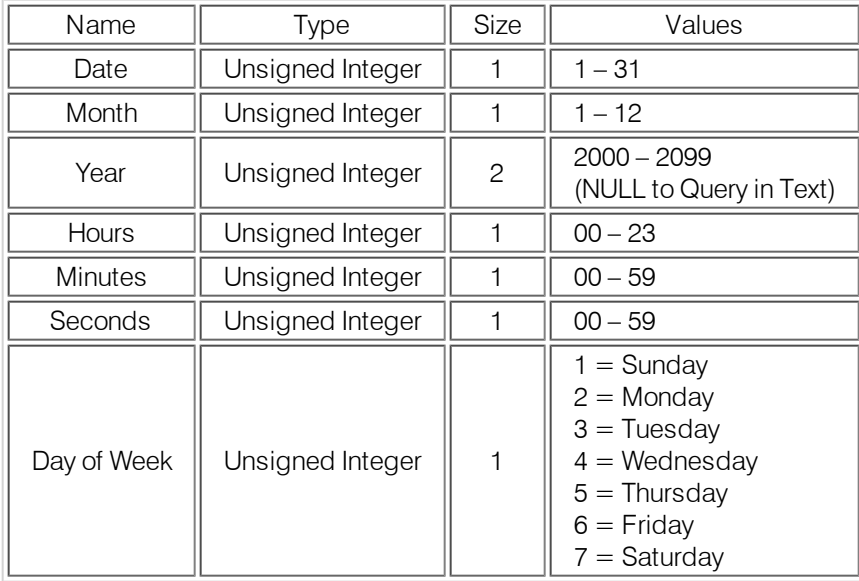

## **TEXT FORM DETAILS**

<span id="page-20-1"></span>COMMAND FORM: DEVICE CLOCK [Date Month Year Hours Minutes Seconds Day]

## **COMPRESS – Compressor**

This command selects/reports the compressor configuration.

# **ARGUMENT DETAILS**

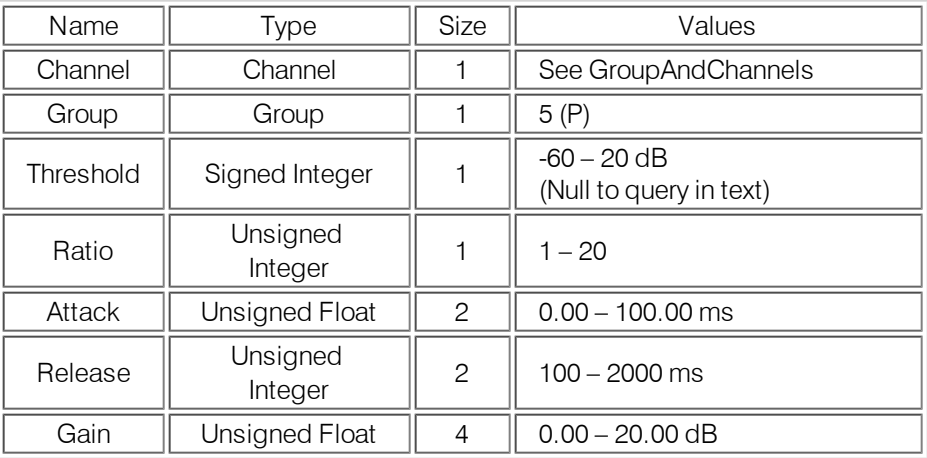

## **TEXT FORM DETAILS**

COMMAND FORM:DEVICE COMPRESS <Channel> [Threshold Ratio Attack Release Gain]

# <span id="page-21-0"></span>**COMPSEL – Compressor Select**

This command selects/reports the compressor on/off status. **ARGUMENT DETAILS**

## **Name Type Size Values** Channel | Channel | 1 | See GroupAndChannels Group  $\parallel$  Group  $\parallel$  1  $\parallel$  5 (P) Value  $\parallel$  Unsigned Integer  $\parallel$  2  $0 = \bigcirc$  $1 = On$  $2 = \text{Together}$ (Null to query in text)

## **TEXT FORM DETAILS**

<span id="page-21-1"></span>COMMAND FORM:DEVICE COMPSEL <Channel> [Value]

## **COMVER – COM Version**

This command reports the version of the Interact COM (USB) firmware. This command is read only. **ARGUMENT DETAILS**

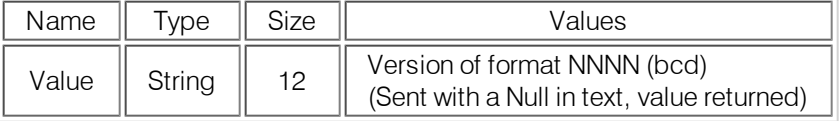

#### **TEXT FORM DETAILS**

<span id="page-21-2"></span>COMMAND FORM:DEVICE COMVER [Value]

## **CONTROLMODE – Table Top Controller Control Mode**

### This command selects/reports the control mode for the table top controller

# **ARGUMENT DETAILS**

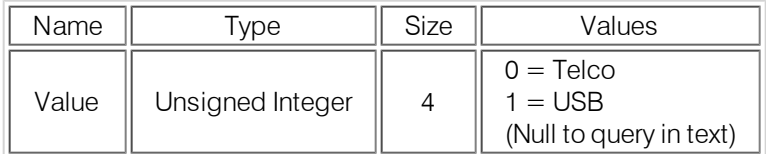

#### **TEXT FORM DETAILS**

COMMAND FORM:DEVICE CONTROLMODE [Value]

# <span id="page-22-0"></span>**COUNTRY – Country Selection**

This command sets / reports the country for compliance. **ARGUMENT DETAILS**

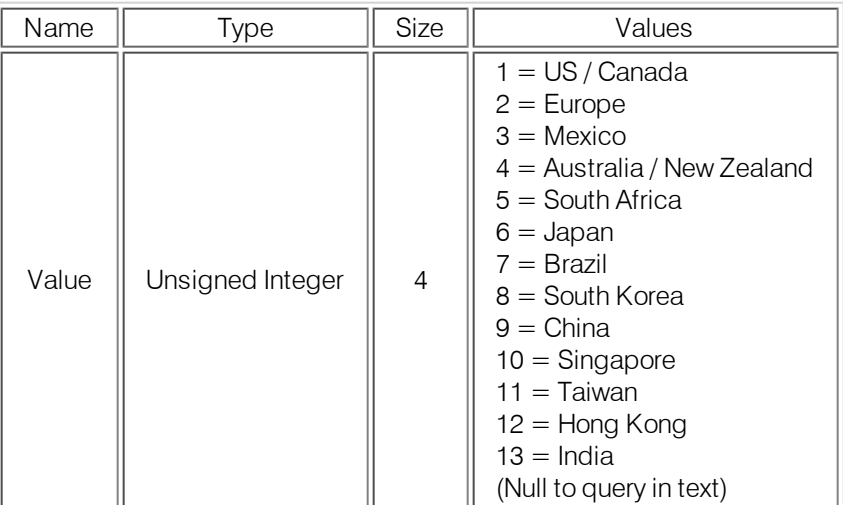

#### **TEXT FORM DETAILS**

<span id="page-22-1"></span>COMMAND FORM:DEVICE COUNTRY [Value]

# **CPRESET – Configuration Preset**

This command runs a configuration preset. There is no query for this command. **ARGUMENT DETAILS**

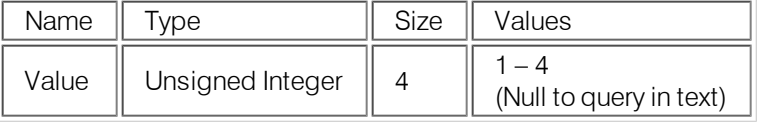

#### **TEXT FORM DETAILS**

<span id="page-22-2"></span>COMMAND FORM:DEVICE CPRESET <Value>

## **DECAY – Decay Rate**

This command selects/reports the decay rate for a microphone. **ARGUMENT DETAILS**

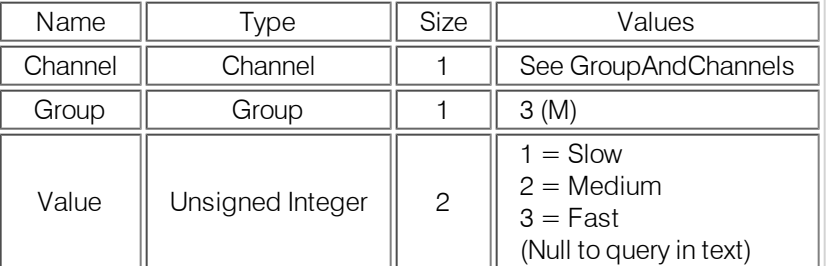

#### **TEXT FORM DETAILS**

<span id="page-22-3"></span>COMMAND FORM:DEVICE DECAY < Channel > [Value]

## **DEFAULT – Default the Unit**

# Sets the unit to factory defaults. **There is no query for this command.**

**ARGUMENT DETAILS** None **TEXT FORM DETAILS**

COMMAND FORM: DEVICE DEFAULT

# <span id="page-23-0"></span>**DEVICE – Device Identification Label**

This selects/reports the manufacturer identification label of the specific channel. **ARGUMENT DETAILS**

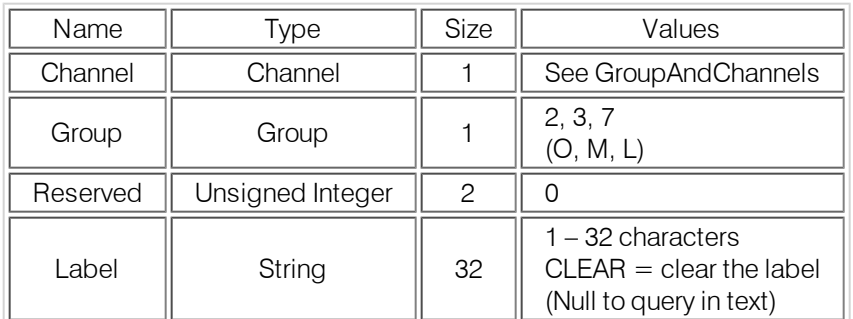

#### **TEXT FORM DETAILS**

<span id="page-23-1"></span>COMMAND FORM:DEVICE DEVICE <Channel> <Group> [Value]

## **DEVICETYPE – Sets the Type of Device connected to an Input or Output**

This command enables / disables or reports the current type of device connected to an input or output. **ARGUMENT DETAILS**

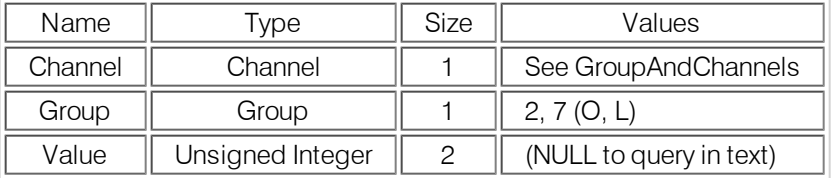

#### **TEXT FORM DETAILS**

<span id="page-23-2"></span>COMMAND FORM:DEVICE DEVICETYPE <Channel> <Group> [Value]

## **DIAL – DTMF Dialing**

This command dials a DTMF sequence or reports back the last sequence dialed.

# **ARGUMENT DETAILS**

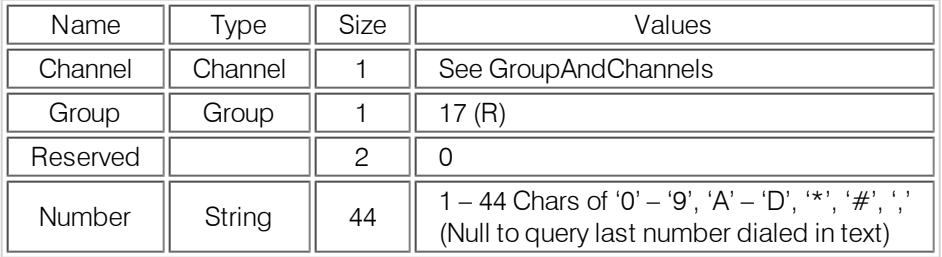

#### **TEXT FORM DETAILS**

<span id="page-23-3"></span>COMMAND FORM:DEVICE DIAL <Channel> [Number]

## **DID – Device ID**

This command reports the device id. This command is read only.

# **ARGUMENT DETAILS**

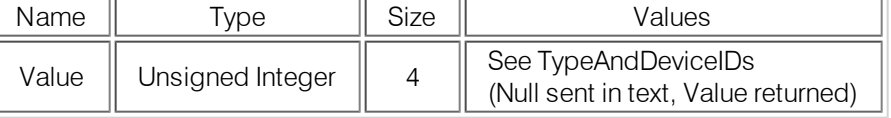

#### **TEXT FORM DETAILS**

COMMAND FORM:DEVICE DID [Value]

# <span id="page-25-0"></span>**DSPVER – DSP Version**

This command reports the version of the DSP code in the INTERACT Pro and AT unit. **This command is read only.**

## **ARGUMENT DETAILS**

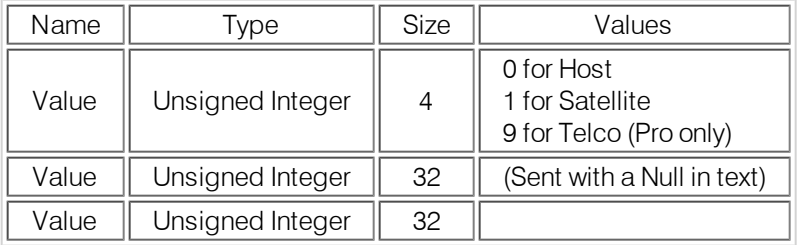

## **TEXT FORM DETAILS**

<span id="page-25-1"></span>COMMAND FORM:DEVICE DSPVER <Value>

## **DSPVEREX – 8i DSP Version**

This command reports the version of the DSP code in the INTERACT Pro 8i unit. **This command is read only.**

# **ARGUMENT DETAILS**

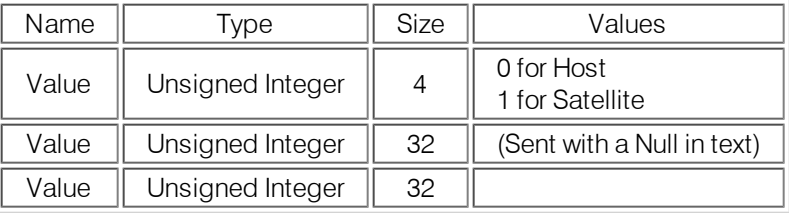

## **TEXT FORM DETAILS**

<span id="page-25-2"></span>COMMAND FORM:DEVICE DSPVER <Value>

## **DTMFLVL – DTMF Tone Level**

This command selects/reports the DTMF tone's level.

# **ARGUMENT DETAILS**

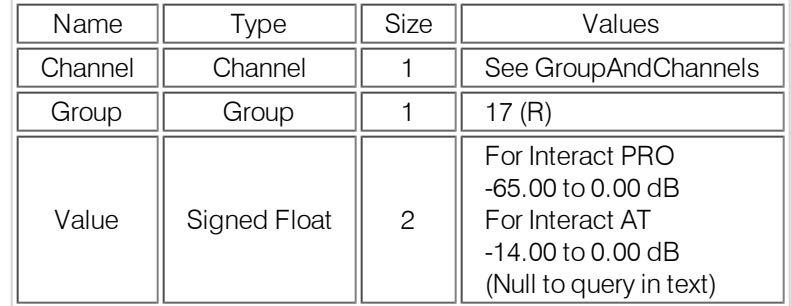

#### **TEXT FORM DETAILS**

<span id="page-25-3"></span>COMMAND FORM:DEVICE DTMFLVL<Channel><Value>

## **DUPDATE – Update Notification when downloading**

This command reports updates when downloading information to the mixer. If sent to the mixer, it will cancel a download.

#### **ARGUMENT DETAILS**

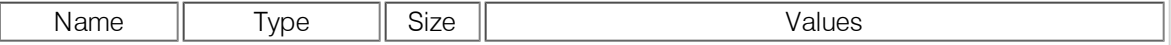

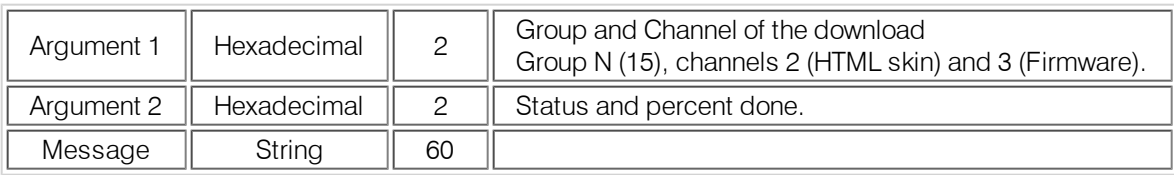

# **TEXT FORM DETAILS**

COMMAND FORM:DEVICE DUPDATE <Argument 1> <Argument 2> <Message>

# <span id="page-27-0"></span>**DVER – Command Dictionary Version**

This command reports the version of the command dictionary being used by the unit. This command is read only.

## **ARGUMENT DETAILS**

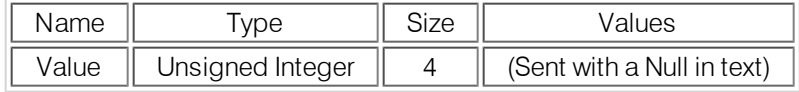

#### **BINARY FORM DETAILS**

COMMAND ID:42 Number of ARGUMENTS:1

ARGUMENT FORM:<Value>

## **TEXT FORM DETAILS**

<span id="page-27-1"></span>COMMAND FORM:DEVICE DVER [Value]

## **ENETADDR – Ethernet port IP Address**

This command selects/reports the IP Address of the Ethernet port on the unit.

#### **ARGUMENT DETAILS**

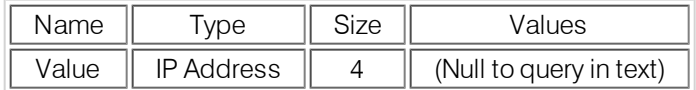

#### **TEXT FORM DETAILS**

<span id="page-27-2"></span>COMMAND FORM:DEVICE ENETADDR [Value]

# **ENETDHCP – Ethernet port Dynamic Host Configuration Protocol address assignment**

This command selects/reports the use of DHCP address of the Ethernet port on the unit.

#### **ARGUMENT DETAILS**

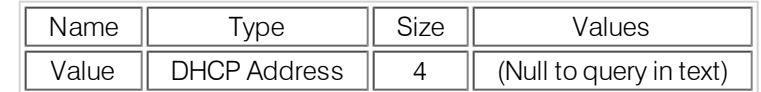

#### **TEXT FORM DETAILS**

<span id="page-27-3"></span>COMMAND FORM:DEVICE ENETDHCP [Value]

## **ENETDNS – Ethernet DNS Selection**

This command selects/reports the use of DNS of the Ethernet port on the unit.

#### **ARGUMENT DETAILS**

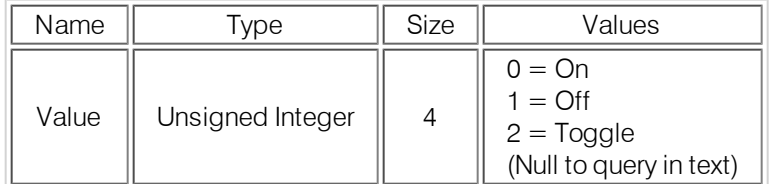

## **TEXT FORM DETAILS**

COMMAND FORM:DEVICE ENETDNS [Value]

# <span id="page-28-0"></span>**ENETDNSA – Ethernet DNS Server Address**

This command selects/reports the DNS's IP Address of the Ethernet port on the unit. **ARGUMENT DETAILS**

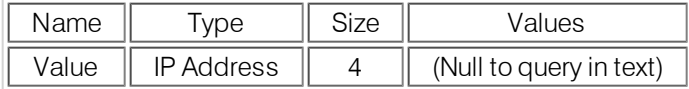

#### **TEXT FORM DETAILS**

<span id="page-28-1"></span>COMMAND FORM:DEVICE ENETDNSA [Value]

## **ENETGATE – Ethernet default Gateway address**

This command selects/reports the default gateway of the Ethernet port on the unit. **ARGUMENT DETAILS**

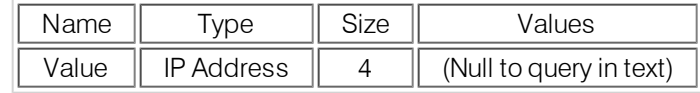

#### **TEXT FORM DETAILS**

<span id="page-28-2"></span>COMMAND FORM:DEVICE ENETGATE [Value]

#### **ENETSUBN – Ethernet subnet mask**

This command selects/reports the Subnet mask of the Ethernet port on the unit.

## **ARGUMENT DETAILS**

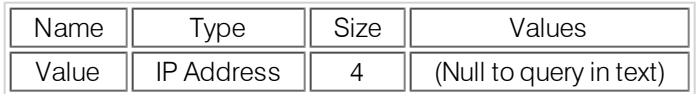

#### **TEXT FORM DETAILS**

<span id="page-28-3"></span>COMMAND FORM:DEVICE ENETSUBN [Value]

#### **EQ – Equalization**

This command enables / disables or reports the current status of the equalization on the input or output. **ARGUMENT DETAILS**

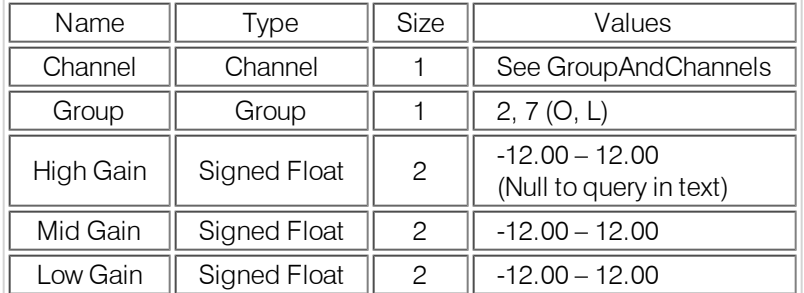

#### **TEXT FORM DETAILS**

COMMAND FORM:DEVICE EQ <Channel> <Group> [High Mid Low]

# <span id="page-29-0"></span>**EQSEL – Equalization Enable**

COMMAND FORM:DEVICE FPGAVER [Value]

This command enables / disables or reports the current status of the equalization on the input or output. **ARGUMENT DETAILS**

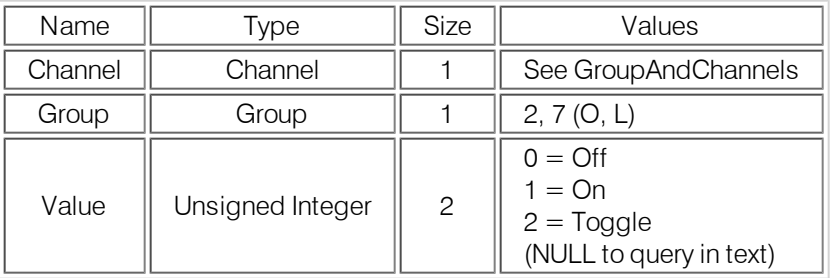

## **TEXT FORM DETAILS**

<span id="page-29-1"></span>COMMAND FORM:DEVICE EQSEL <Channel> <Group> [Value]

# **ERROR – Error Notification**

This reports back an error that occurred with a command. This cannot be sent or queried.

# **ARGUMENT DETAILS**

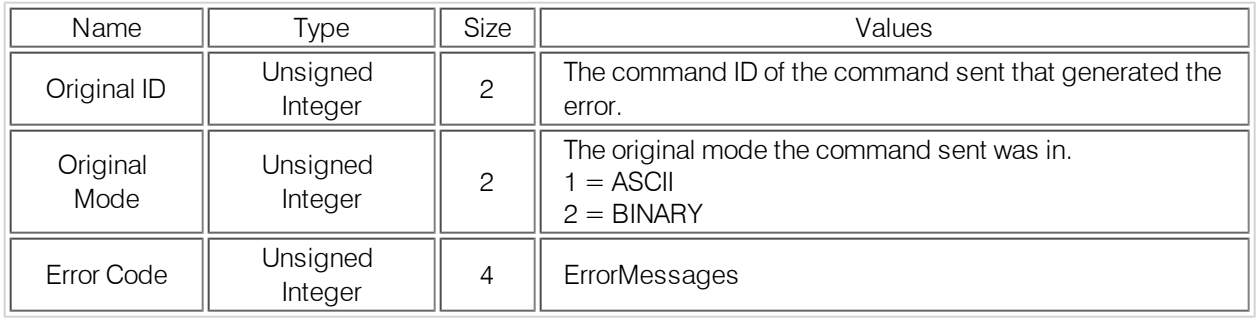

## **TEXT FORM DETAILS**

<span id="page-29-2"></span>COMMAND FORM:DEVICE ERROR <Error Message>

# **FILSEL – Filter Selection**

This command selects/reports the on/off state of a filter for a microphone.

## **ARGUMENT DETAILS**

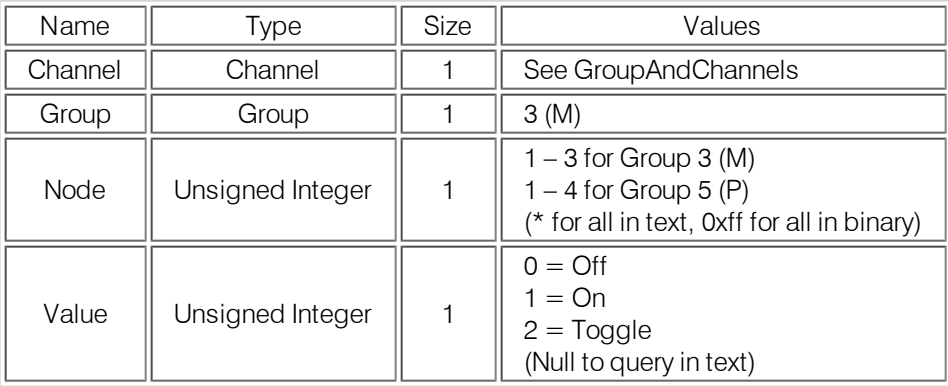

#### **TEXT FORM DETAILS**

COMMAND FORM:DEVICE FILSEL <Channel> <Node> [Value]

# <span id="page-30-0"></span>**FILTER – Filter Parameters**

This command selects/reports the parameters for a filter on a microphone. **ARGUMENT DETAILS**

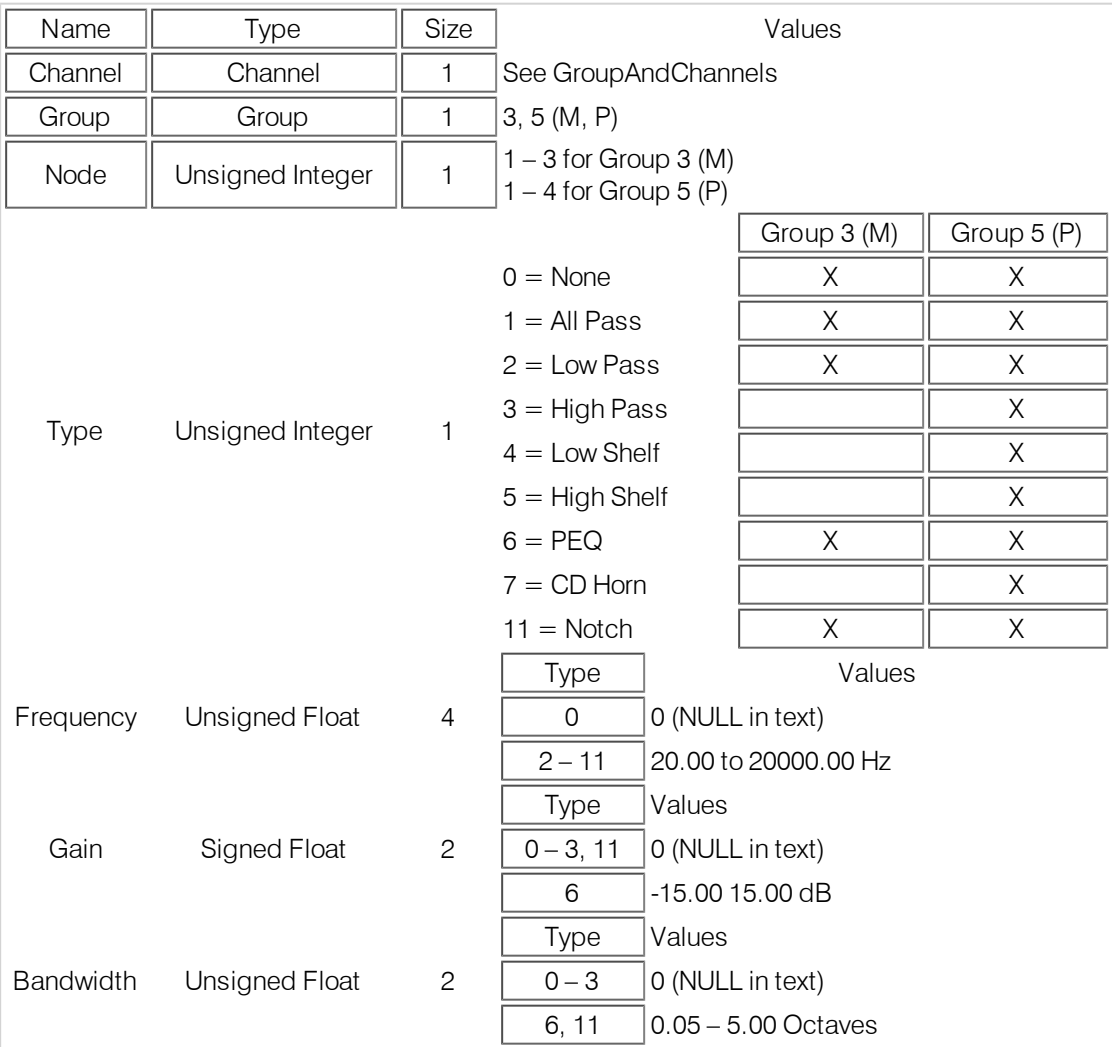

#### **TEXT FORM DETAILS**

<span id="page-30-1"></span>COMMAND FORM:DEVICE FILTER <Channel> <Node> [Type Frequency Gain Bandwidth]

## **FLOW – Flow Control**

This command selects/reports the flow control of the serial port on the unit. Hardware flow control is implemented using DTR and DSR.

# **ARGUMENT DETAILS**

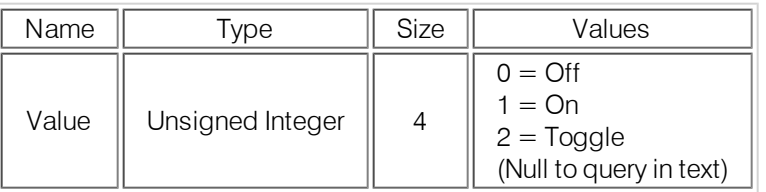

#### **TEXT FORM DETAILS**

COMMAND FORM:DEVICE FLOW [Value]

# <span id="page-31-0"></span>**FMP – First Mic Priority**

This command selects/reports First Mic Priority Mode. **ARGUMENT DETAILS**

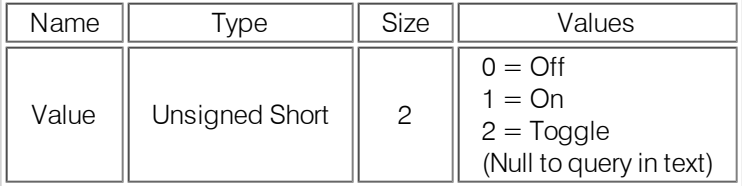

## **TEXT FORM DETAILS**

<span id="page-31-1"></span>COMMAND FORM:DEVICE FMP [Value]

## **FPGAVER – FPGA Version**

This command reports the version of the FPGA code in the unit. This command is read only.

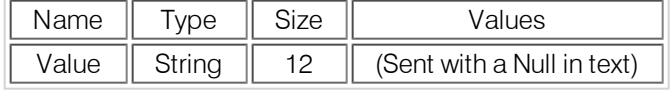

# <span id="page-31-2"></span>**TEXT FORM DETAILS**

# **FPGAVEREX – FPGA Version**

This command reports the version of the FPGA code in the InteractPro8i unit. This command is read only. **ARGUMENT DETAILS**

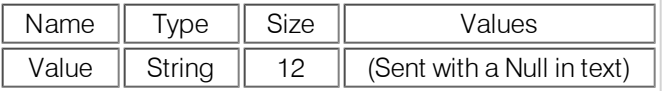

#### **TEXT FORM DETAILS**

<span id="page-31-3"></span>COMMAND FORM:DEVICE FPGAVEREX [Value]

# **FREQTABLE – Frequency Table**

This command sets or reports back the current frequency table.

# **ARGUMENT DETAILS**

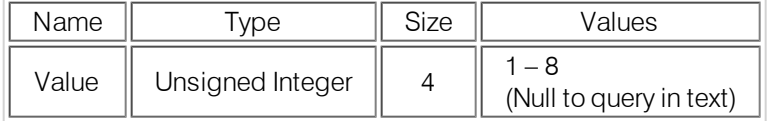

#### **TEXT FORM DETAILS**

COMMAND FORM:DEVICE FREQTABLE [Value]

# <span id="page-32-0"></span>**GAIN – Gain Adjustment**

This command changes or reports back the gain for a specified channel. **ARGUMENT DETAILS**

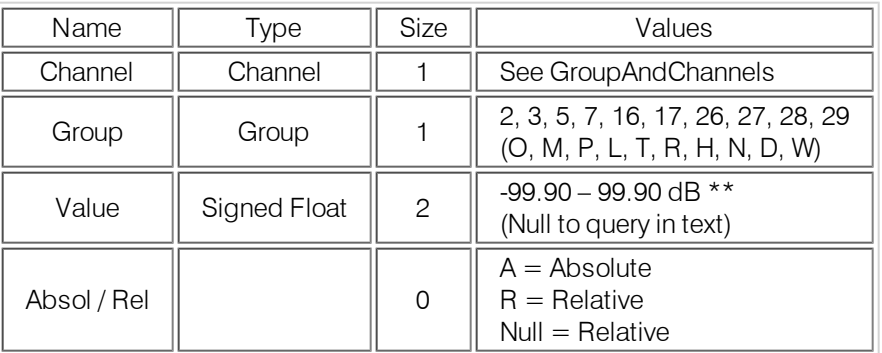

## **TEXT FORM DETAILS**

COMMAND FORM:DEVICE GAIN <Channel> <Group> [Value] [Absol/Rel]

\*\* Note: Values indicate entry range only. Actual internal range of the gain stage is from –14.00 to 18.00 dB for Interact AT and from -65.00 to 20.00 dB for Interact PRO. Absolute values will be limited to the internal gain range.

# <span id="page-32-1"></span>**GATE – Gate Status**

This command reports the gate status of Mics. This command is read only.

# **ARGUMENT DETAILS**

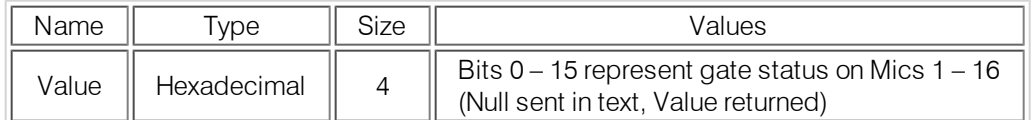

## **TEXT FORM DETAILS**

<span id="page-32-2"></span>COMMAND FORM:DEVICE GATE [Value]

## **GHOLD – Gate Hold Time**

This command selects/reports the gate hold time for a microphone.

## **ARGUMENT DETAILS**

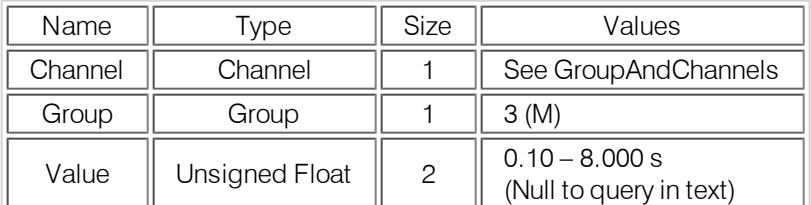

#### **TEXT FORM DETAILS**

COMMAND FORM:DEVICE GHOLD <Channel> [Value]

# <span id="page-33-0"></span>**GMODE – Gating Mode**

This command selects/reports the status of the gate mode for a microphone. **ARGUMENT DETAILS**

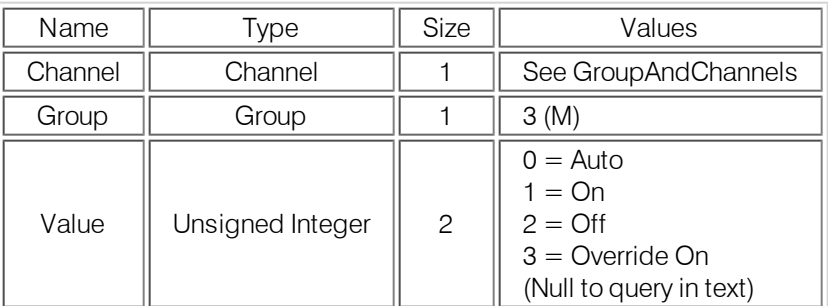

# **TEXT FORM DETAILS**

<span id="page-33-1"></span>COMMAND FORM:DEVICE GMODE <Channel> [Value]

# **GMUTE – Global Mute**

This command selects/reports the global mute for the microphones.

# **ARGUMENT DETAILS**

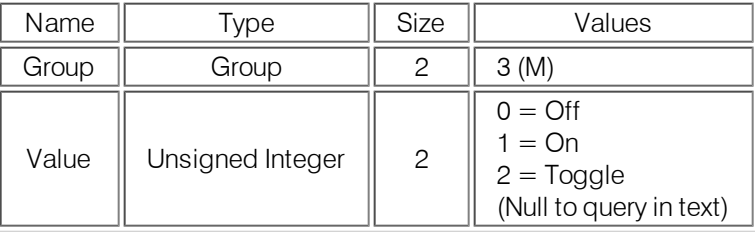

# **TEXT FORM DETAILS**

COMMAND FORM: DEVICE GMUTE < Group > [Value]

<span id="page-33-2"></span>If setting, 0 will turn mute off all microphones and 1 will mute all microphones. If querying, a 1 means all microphones are muted while a zero means at least 1 microphone is unmated.

# **GRATIO – Gate Ratio**

This command selects/reports the ratio for gating for a microphone.

#### **ARGUMENT DETAILS**

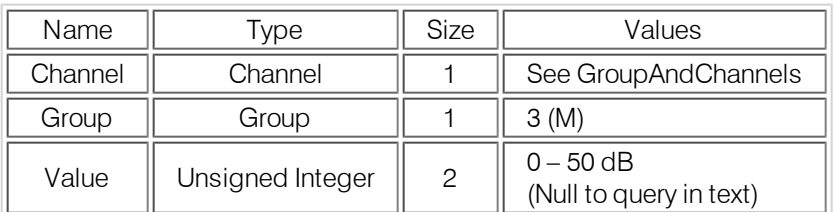

#### **TEXT FORM DETAILS**

COMMAND FORM:DEVICE GRATIO <Channel> [Value]

# <span id="page-34-0"></span>**GREPORT – Gate Report**

This command selects/reports the mode of gate status reporting. **ARGUMENT DETAILS**

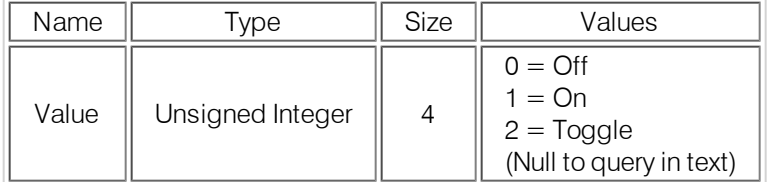

#### **TEXT FORM DETAILS**

<span id="page-34-1"></span>COMMAND FORM:DEVICE GREPORT [Value]

# **HCONF – Headset Configuration**

This command selects/reports the headset configuration for the unit.

## **ARGUMENT DETAILS**

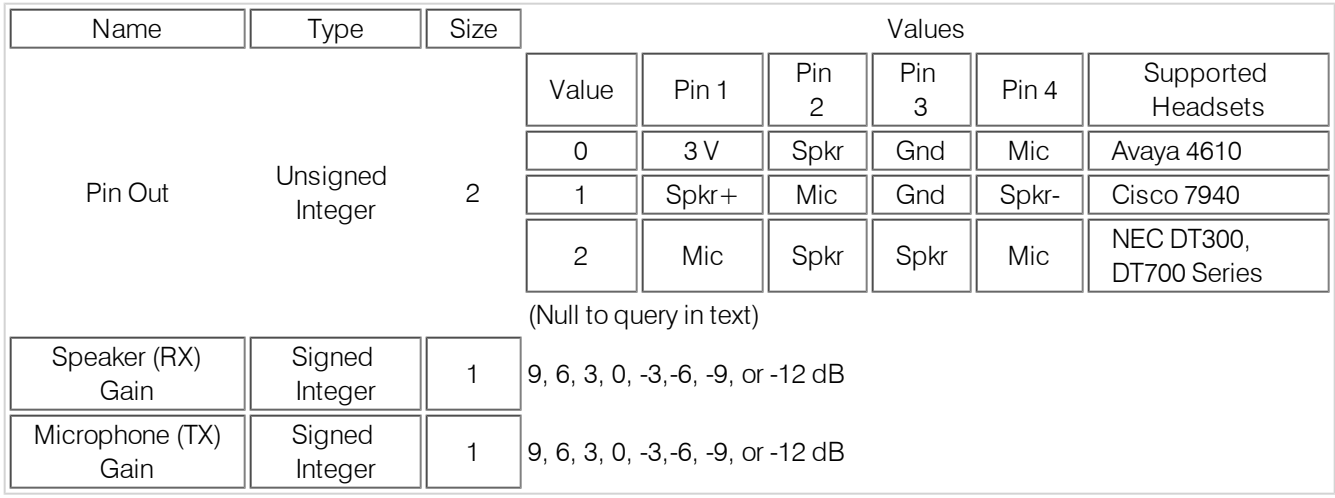

## **TEXT FORM DETAILS**

<span id="page-34-2"></span>COMMAND FORM:DEVICE HCONF [Pin Out Speaker Gain Mic Gain]

## **HOOK – Hook Flash**

This command sends a hook flash. There is no query for this command.

## **ARGUMENT DETAILS**

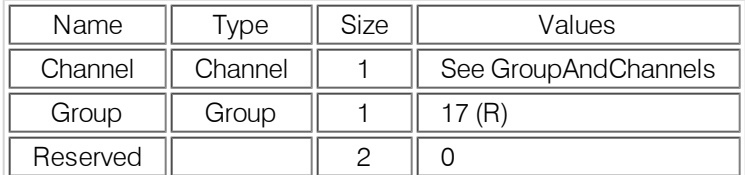

## **TEXT FORM DETAILS**

COMMAND FORM:DEVICE HOOK <Channel>

# <span id="page-35-0"></span>**HOOKD – Hook Flash Duration**

This command selects/reports the hook flash duration.

# **ARGUMENT DETAILS**

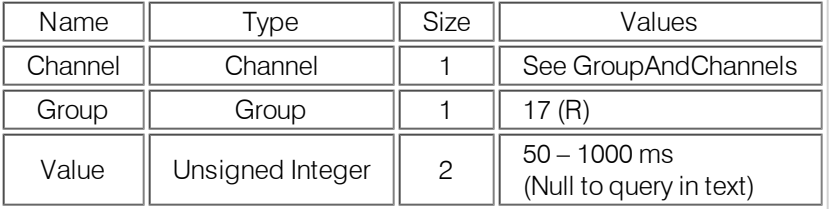

# **TEXT FORM DETAILS**

<span id="page-35-1"></span>COMMAND FORM:DEVICE HOOKD <Channel> [Value]

## **LABEL – Label**

This selects/reports the label of the specific channel or the unit.

# **ARGUMENT DETAILS**

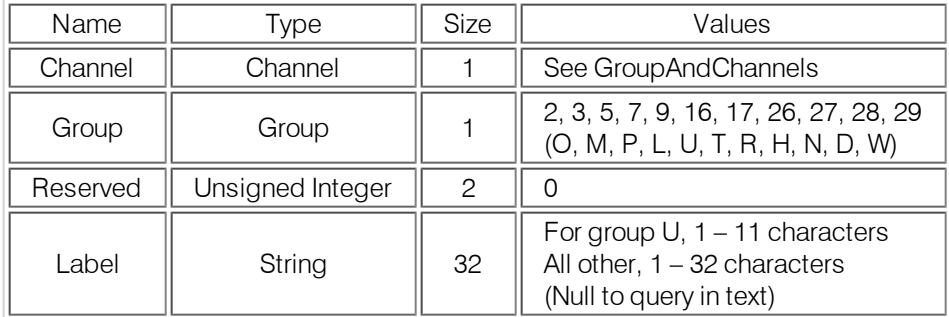

## **TEXT FORM DETAILS**

<span id="page-35-2"></span>COMMAND FORM:DEVICE LABEL <Channel> <Group> [Value]

# **LOCALNUM – Local Number**

This command sets or reports back the current value of the local number.

# **ARGUMENT DETAILS**

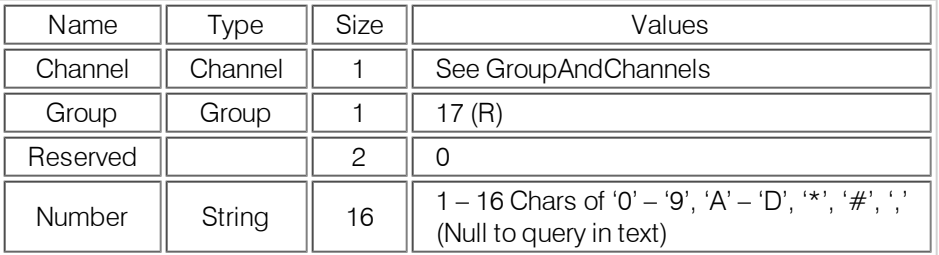

# **TEXT FORM DETAILS**

COMMAND FORM:DEVICE LOCALNUM <Channel> [Number]

# <span id="page-36-0"></span>**LOGMASK – Event log mask**

This command sets or reports the unit event log mask.

# **ARGUMENT DETAILS**

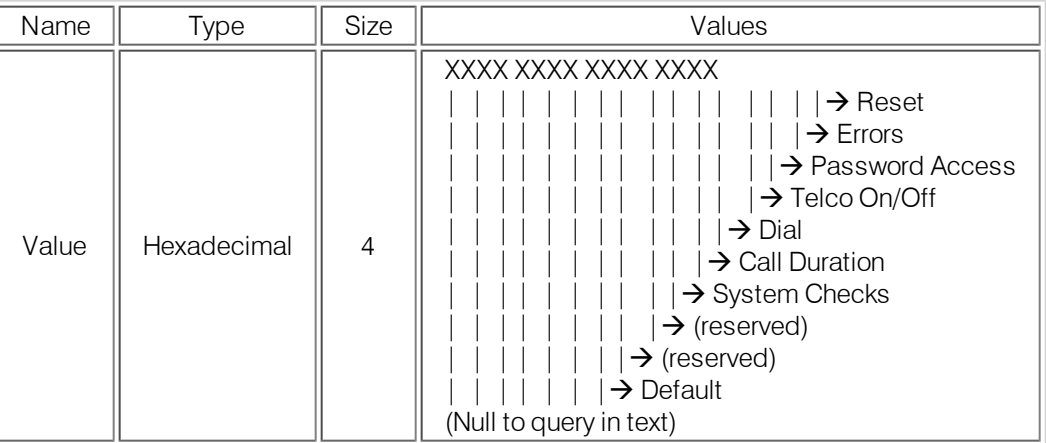

## **TEXT FORM DETAILS**

<span id="page-36-1"></span>COMMAND FORM:DEVICE LOGMASK [Value]

## **LVL – Level**

This command reports the level of a channel. This command is read only.

# **ARGUMENT DETAILS**

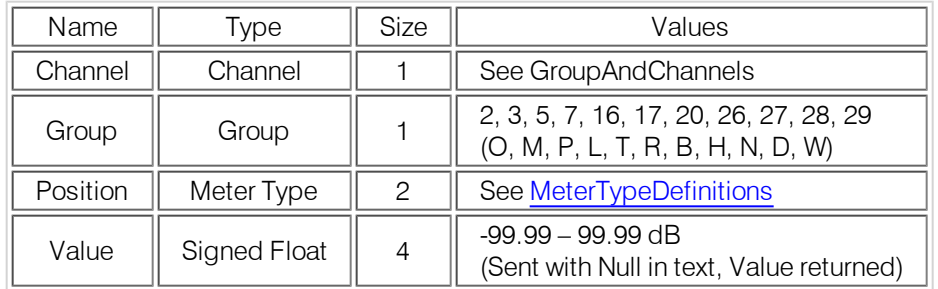

## **TEXT FORM DETAILS**

<span id="page-36-2"></span>COMMAND FORM:DEVICE LVL <Channel> <Group> <Position> [Value]

# **LVLREPORT – Level Report**

This command selects/reports the status of level reporting for the specified channel.

# **ARGUMENT DETAILS**

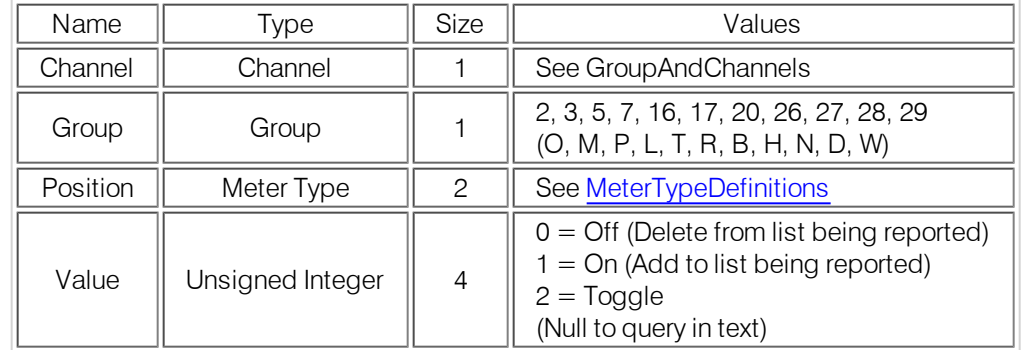

#### **TEXT FORM DETAILS**

COMMAND FORM:DEVICE LVLREPORT <Channel> <Group> <Position> [Value] Note: Level reporting for the unit must also be enabled (LVLREPORTEN).

# <span id="page-37-0"></span>**LVLREPORTEN – Level Report Enable**

Enables level reporting for the unit.

# **ARGUMENT DETAILS**

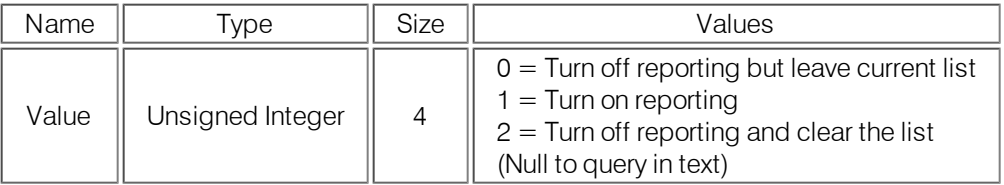

## **TEXT FORM DETAILS**

<span id="page-37-1"></span>COMMAND FORM:DEVICE LVLREPORTEN [Value]

# **MANUFACTURER – Manufacturer Identification Label**

This selects/reports the manufacturer identification label of the specific channel.

# **ARGUMENT DETAILS**

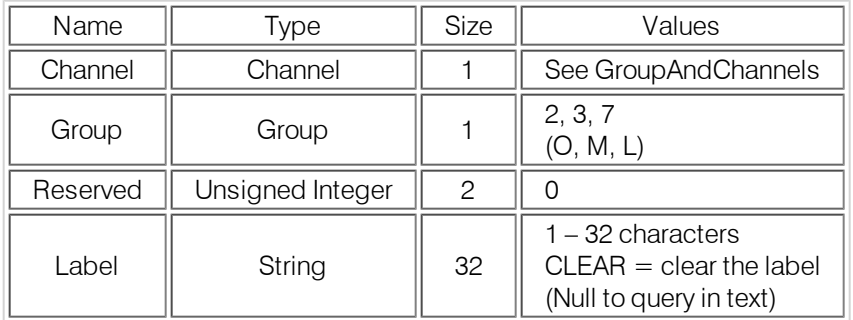

## **TEXT FORM DETAILS**

<span id="page-37-2"></span>COMMAND FORM:DEVICE MANUFACTURER <Channel> <Group> [Value]

# **MICCAMPRESET – Mic Camera Preset**

This command associates a selected mic with a specified camera preset for voice tracking. **ARGUMENT DETAILS**

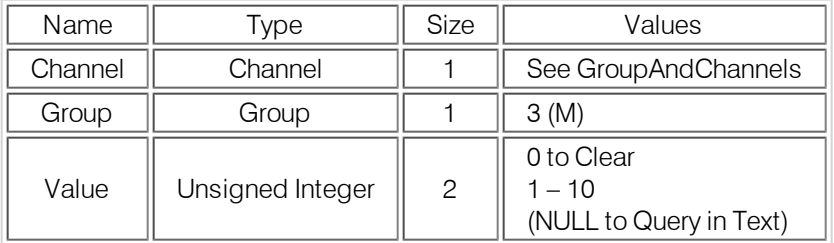

## **TEXT FORM DETAILS**

COMMAND FORM:DEVICE MICCAMPRESET < Channel > [Value]

# <span id="page-38-0"></span>**MLINE – Mic/Line**

This command selects/reports the coarse gain for a microphone. **ARGUMENT DETAILS**

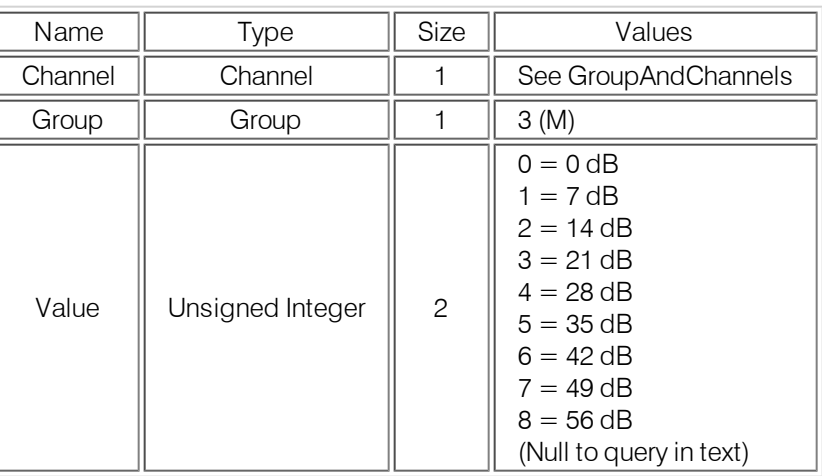

#### **TEXT FORM DETAILS**

<span id="page-38-1"></span>COMMAND FORM:DEVICE MLINE <Channel> [Value]

# **MMAX – Maximum Number of Microphones**

This command sets or reports the maximum number of microphones for gating. **ARGUMENT DETAILS**

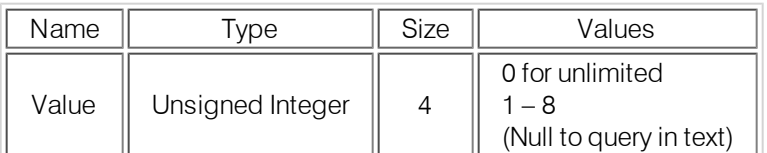

#### **TEXT FORM DETAILS**

COMMAND FORM:DEVICE MMAX [Value]

# <span id="page-39-0"></span>**MTRX – Matrix Routing**

This command selects/reports the matrix routing of an input to an output.

# **ARGUMENT DETAILS**

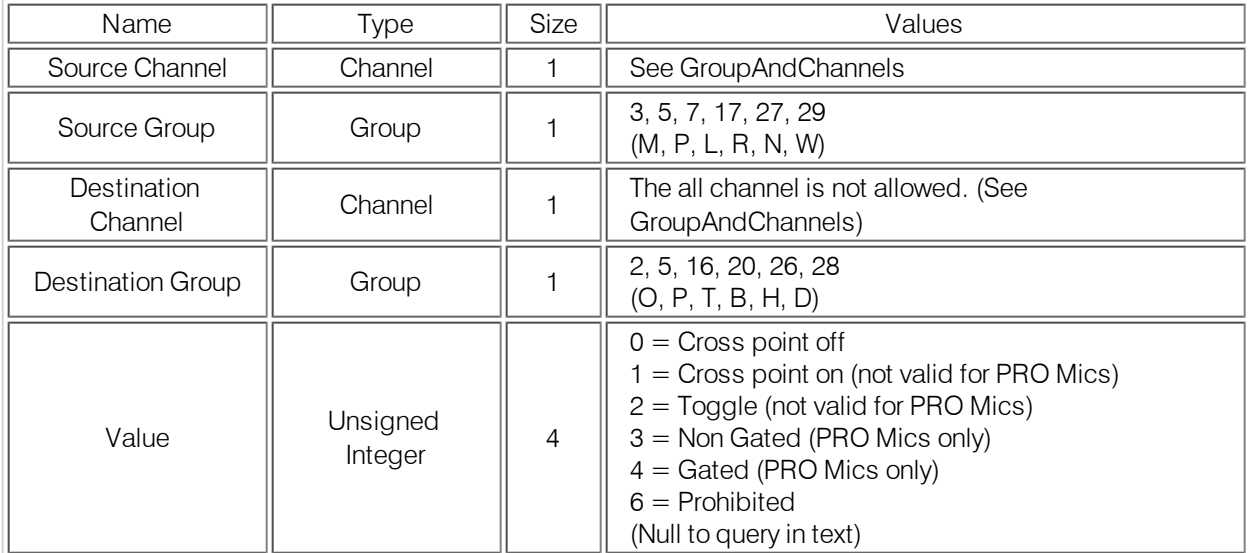

## **TEXT FORM DETAILS**

<span id="page-39-1"></span>COMMAND FORM:DEVICE MTRX <Src. Ch.> <Src. Gp.> <Dest. Ch.> <Dest. Gp.> [Value]

# **MTRXCLEAR – Matrix Clear**

This command clears the matrix. There is no query for this command.

#### **ARGUMENT DETAILS**

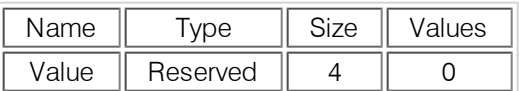

#### **TEXT FORM DETAILS**

<span id="page-39-2"></span>COMMAND FORM:DEVICE MTRXCLEAR

## **MTRXLVL – Matrix Level**

This command selects/reports the attenuation at a matrix crosspoint.

# **ARGUMENT DETAILS**

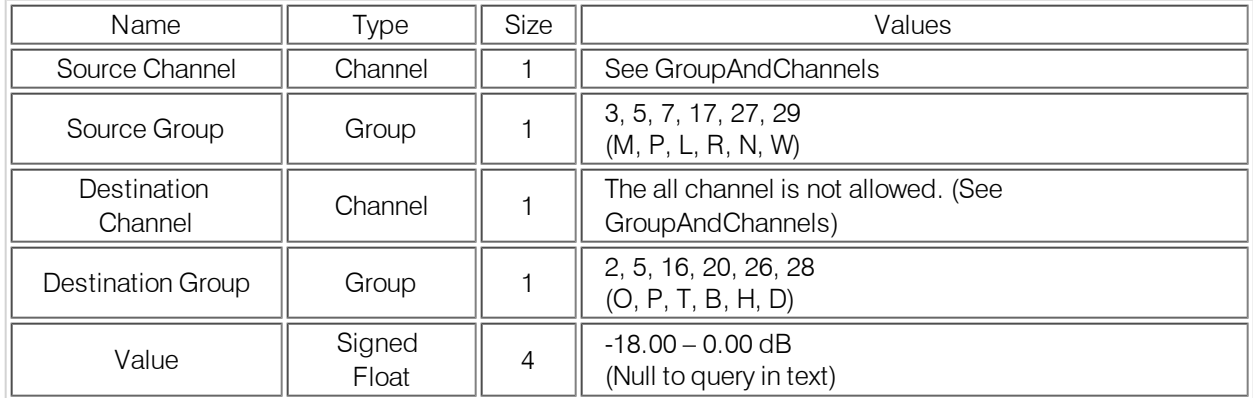

## **TEXT FORM DETAILS**

COMMAND FORM:DEVICE MTRXLVL <Src. Ch.> <Src. Gp.> <Dest. Ch.> <Dest. Gp.> [Value]

# <span id="page-40-0"></span>**MUTE – Mute**

This command selects/reports the setting of mute on a specified channel.

## **ARGUMENT DETAILS**

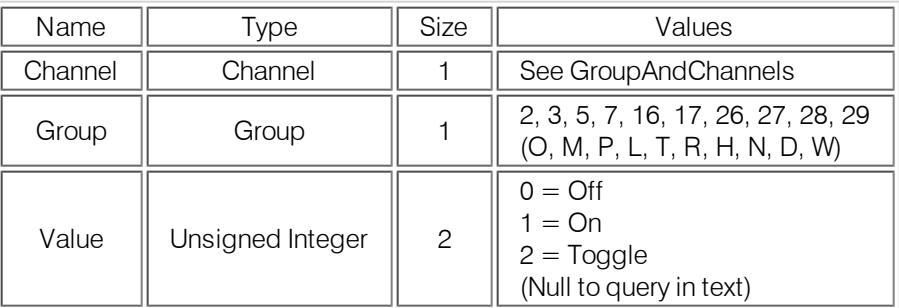

## **TEXT FORM DETAILS**

<span id="page-40-1"></span>COMMAND FORM:DEVICE MUTE <Channel> <Group> [Value]

# **NCD – Noise Cancellation Depth**

This command selects/reports the depth of noise cancellation for a microphone. **ARGUMENT DETAILS**

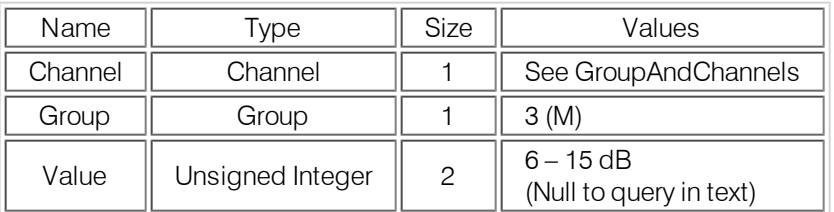

# **TEXT FORM DETAILS**

<span id="page-40-2"></span>COMMAND FORM:DEVICE NCD <Channel> [Value]4

# **NCSEL – Noise Cancellation Select**

This command enables / disables or reports the current status of noise cancellation. **ARGUMENT DETAILS**

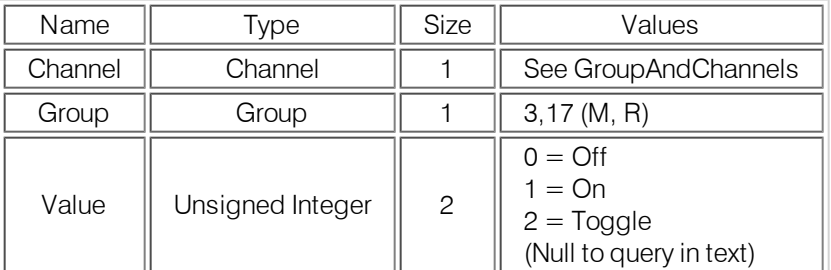

## **TEXT FORM DETAILS**

COMMAND FORM:DEVICE NCSEL <Channel> <Group> [Value]

# <span id="page-41-0"></span>**NLP – Non-Linear Processing**

This command selects/reports the non-linear processing for a microphone. **ARGUMENT DETAILS**

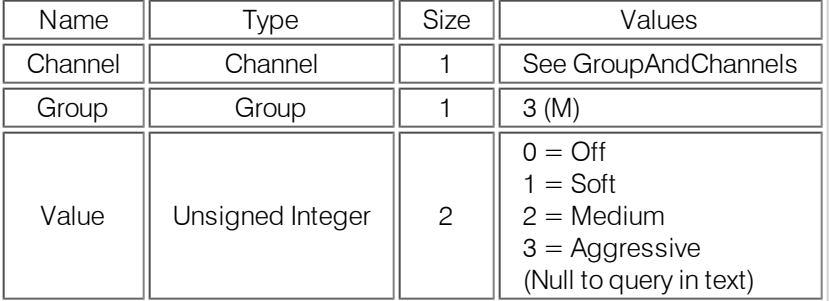

# **TEXT FORM DETAILS**

<span id="page-41-1"></span>COMMAND FORM:DEVICE NLP <Channel> [Value]

# **NOM – Number of Open Microphones**

This command selects/reports the setting of number of open microphone level adjust for an output. **ARGUMENT DETAILS**

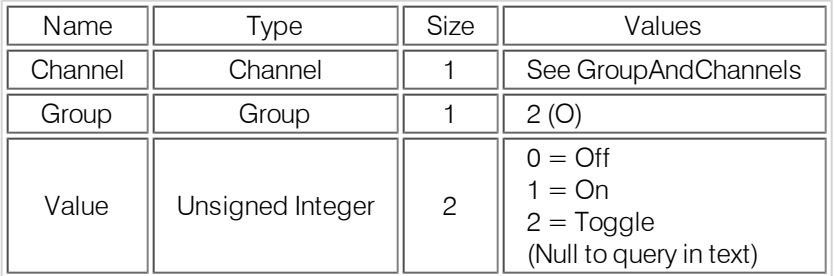

## **TEXT FORM DETAILS**

<span id="page-41-2"></span>COMMAND FORM:DEVICE NOM <Channel> <Group> [Value]

## **OFFA – Off Attenuation**

This command selects/reports the off attenuation value for a microphone. **ARGUMENT DETAILS**

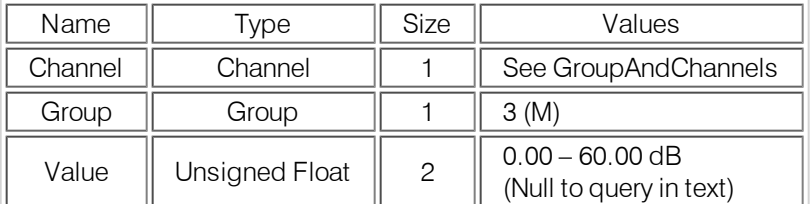

## **TEXT FORM DETAILS**

COMMAND FORM:DEVICE OFFA <Channel> [Value]

# <span id="page-42-0"></span>**PAA – PA Adaptive**

This command selects/reports the PA adaptive mode for a microphone. **ARGUMENT DETAILS**

## **Name Type Size Values** Channel | Channel | 1 | See GroupAndChannels Group  $\parallel$  Group  $\parallel$  1  $\parallel$  3 (M) Value  $\parallel$  Unsigned Integer  $\parallel$  2  $0 = \bigcirc$  $1 = On$  $2 = \text{Toggle}$ (Null to query in text)

# **TEXT FORM DETAILS**

<span id="page-42-1"></span>COMMAND FORM:DEVICE PAA <Channel> [Value]

# **PBDIAL – Dial a PB Entry by Name**

This command dials a speed dial number by name. There is no query for this command. **ARGUMENT DETAILS**

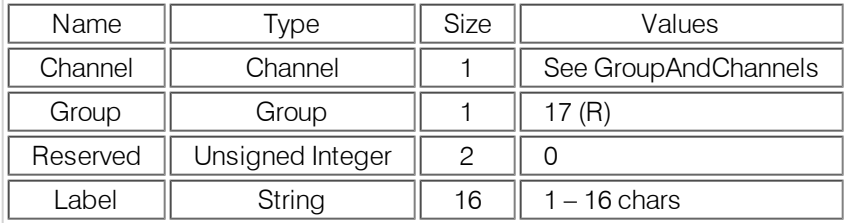

## **TEXT FORM DETAILS**

<span id="page-42-2"></span>COMMAND FORM:DEVICE PBDIAL <Channel> <Label>

# **PHONEBOOKADD – Adds an Entry to the Phonebook**

This command saves an entry in the phonebook. There is no query!! No two entries can share the same label. An argument error will be returned if an entry already has the name. To change an entry, you must first delete it and then add it again. If label is blank, the first 20 characters of the number will be used as the label. Number must not be blank. If an entry already exists with the assigned speed dial it will be overwritten. The rest of the entries are alphabetized base on Label.

## **ARGUMENT DETAILS**

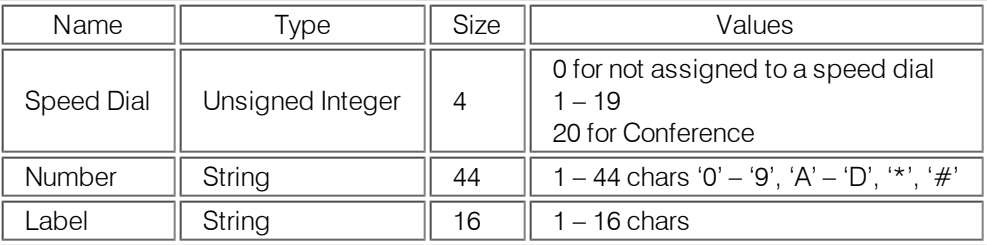

# **TEXT FORM DETAILS**

COMMAND FORM:DEVICE PHONEBOOKADD <ID Number Label>

# <span id="page-43-0"></span>**PHONEBOOKCNT – Queries the Number of Entries in the Phonebook**

This command queries the number of entries in the phonebook. **This command is query only!! ARGUMENT DETAILS**

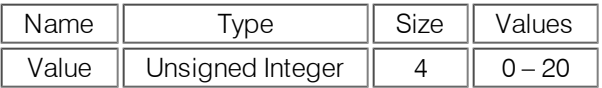

#### **TEXT FORM DETAILS**

<span id="page-43-1"></span>COMMAND FORM:DEVICE PHONEBOOKCNT [Value]

#### **PHONEBOOKDEL – Deletes an Entry to the Phonebook**

This command deletes an entry in the phonebook. **There is no query for this command. ARGUMENT DETAILS**

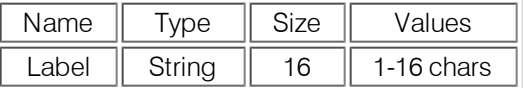

#### **TEXT FORM DETAILS**

<span id="page-43-2"></span>COMMAND FORM:DEVICE PHONEBOOKDEL <Label>

#### **PHONEBOOKREAD – Queries an Entry in the Phonebook By Index**

This command queries an entry in the phonebook. **This command is query only!! ARGUMENT DETAILS**

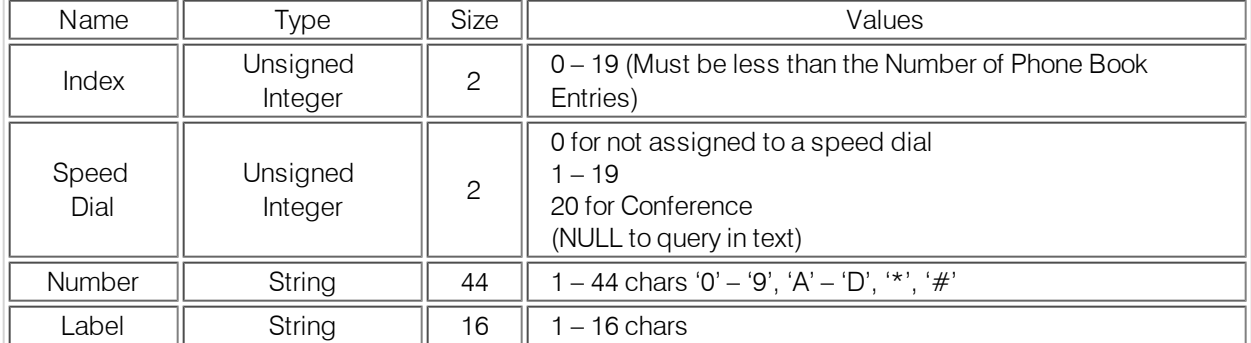

#### **TEXT FORM DETAILS**

COMMAND FORM:DEVICE PHONEBOOKREAD <Index> [Speed Number Label]

# <span id="page-44-0"></span>**PODUPDATE – POD/BOB Status Update**

This command reports the status of the POD / BOB's for the unit. This command is read only!!! **ARGUMENT DETAILS**

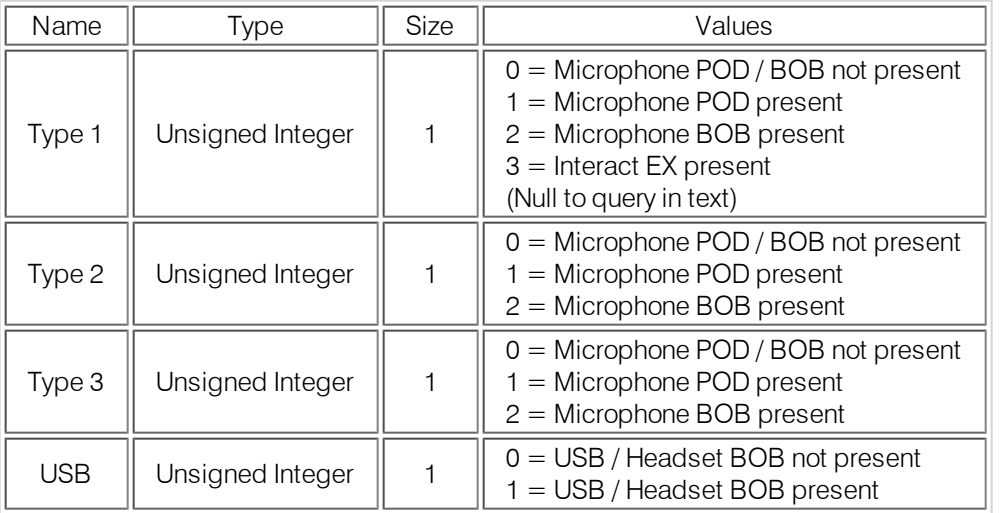

## **TEXT FORM DETAILS**

<span id="page-44-1"></span>COMMAND FORM:DEVICE PODUPDATE [Type 1 Type 2 Type 3 USB]

## **PODVER – POD Version**

This command reports the version of the FPGA code in the Break Out Box. This command is read only. **ARGUMENT DETAILS**

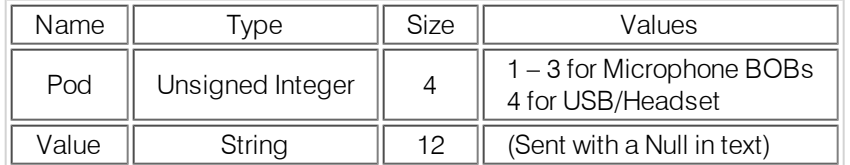

## **TEXT FORM DETAILS**

<span id="page-44-2"></span>COMMAND FORM:DEVICE PODVER Pod [Value]

## **PP – Phantom Power**

This command selects/reports the status of the phantom power for a microphone.

# **ARGUMENT DETAILS**

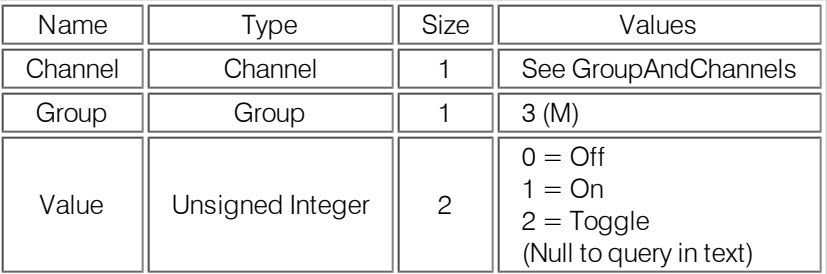

## **TEXT FORM DETAILS**

COMMAND FORM:DEVICE PP <Channel> [Value]

# <span id="page-45-0"></span>**PTTTHRESHOLD – Push to Talk Threshold**

This command selects/reports the threshold for push to talk adaption for a Microphone channel. **ARGUMENT DETAILS**

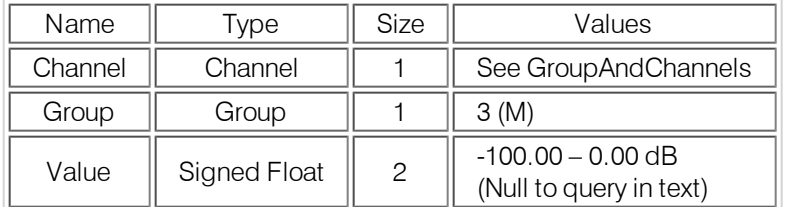

## **TEXT FORM DETAILS**

<span id="page-45-1"></span>COMMAND FORM:DEVICE PTTTHRESHOLD <Channel> [Value]

## **PUSHTOTALK – Push To Talk Mode**

This command selects/reports the push to talk adaption for a Microphone channel.

## **ARGUMENT DETAILS**

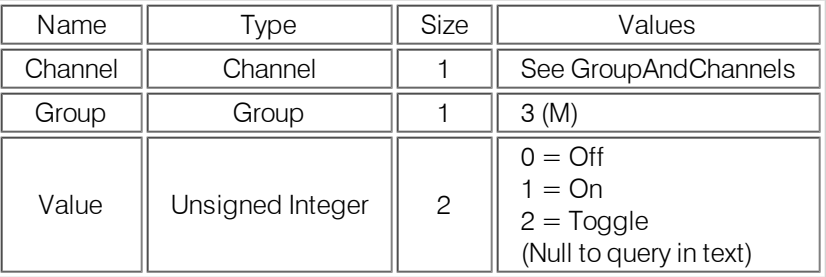

#### **TEXT FORM DETAILS**

<span id="page-45-2"></span>COMMAND FORM: DEVICE PUSHTOTALK < Channel > [Value]

# **RADIOEN – Radio Enable**

This command enables / disables the radio. **ARGUMENT DETAILS**

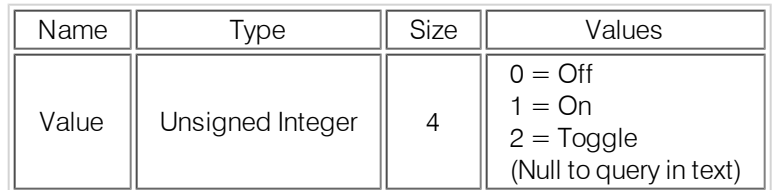

#### **TEXT FORM DETAILS**

<span id="page-45-3"></span>COMMAND FORM:DEVICE RADIOEN [Value]

## **RADIOSCAN – Radio Scan**

This command scans the radio channels. There is no query for this command. **ARGUMENT DETAILS**

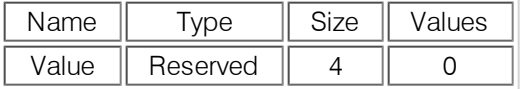

#### **TEXT FORM DETAILS**

COMMAND FORM:DEVICE RADIOSCAN

# <span id="page-46-0"></span>**RADIOSCANRES – Radio Scan Results**

This command reports the radio scan results. This command is reportable only. It cannot be queried or set. **ARGUMENT DETAILS**

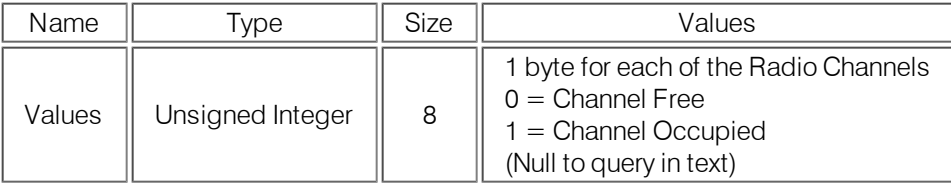

## **TEXT FORM DETAILS**

<span id="page-46-1"></span>COMMAND FORM:DEVICE RADIOSCANRES [Values]

## **RADIOSTATEN – Radio Statistics Enable**

This command enables / disables the radio statics reporting.

## **ARGUMENT DETAILS**

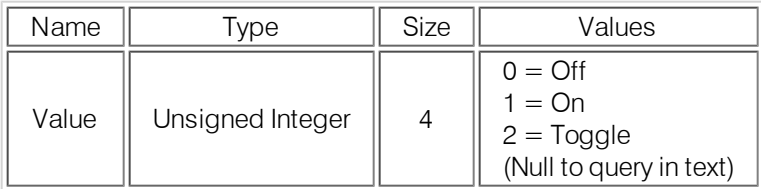

#### **TEXT FORM DETAILS**

<span id="page-46-2"></span>COMMAND FORM:DEVICE RADIOSTATEN [Value]

# **RADIOSTATS – Radio Statistics**

This command reports the radio statistics. This command is reportable only. It cannot be queried or set.**ARGUMENT DETAILS**

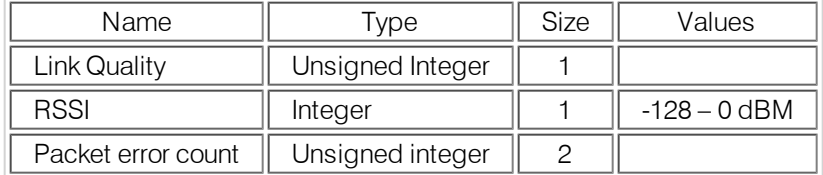

# **TEXT FORM DETAILS**

COMMAND FORM:DEVICE RADIOSTATS [Value]

# <span id="page-47-0"></span>**RAMP – Ramp Gain Adjustment**

This command starts / stops the gain ramp on a specified channel. There is no query for this command! **ARGUMENT DETAILS**

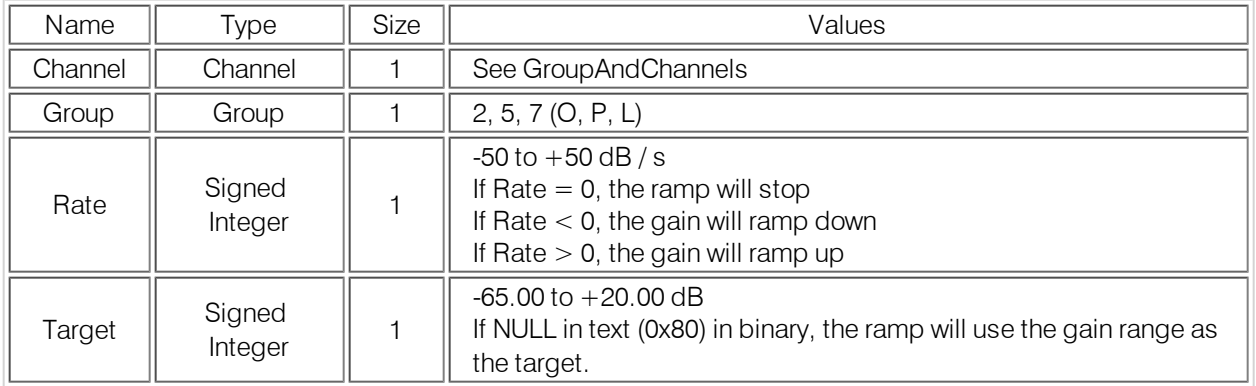

#### **TEXT FORM DETAILS**

<span id="page-47-1"></span>COMMAND FORM:DEVICE RAMP <Channel> <Group> <Rate> [Target]

## **REDIAL – Dial the last number again**

This command redials the last number. There is no query for this command. **ARGUMENT DETAILS**

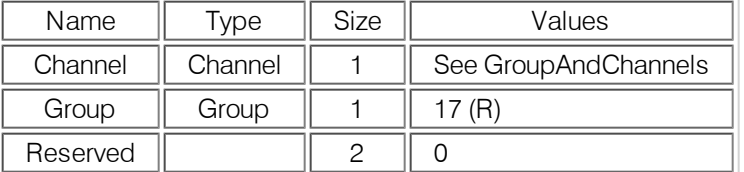

#### **TEXT FORM DETAILS**

<span id="page-47-2"></span>COMMAND FORM:DEVICE REDIAL <Channel>

## **REFSET – Reference Set**

This command selects/reports the output a virtual reference uses for gain tracking.

# **ARGUMENT DETAILS**

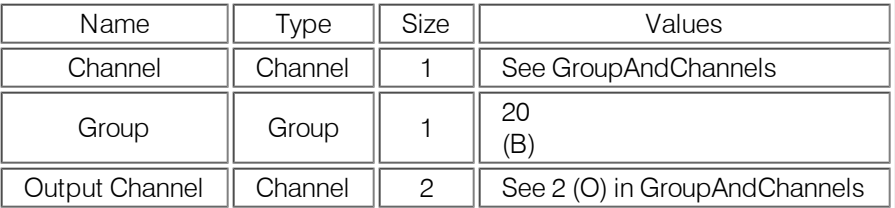

#### **TEXT FORM DETAILS**

<span id="page-47-3"></span>COMMAND FORM:DEVICE REFSET <Channel.> [Output]

#### **RESET – Reset**

Resets the unit. **There is no query for this command. TEXT FORM DETAILS** COMMAND FORM: DEVICE RESET

# <span id="page-48-0"></span>**RESETUSB – Reset USB**

This command resets the USB interface on the COM module and causes the USB to re-enumerate. **ARGUMENT DETAILS**

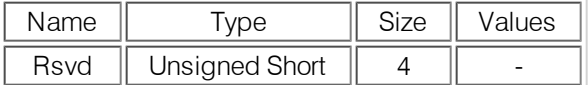

#### **TEXT FORM DETAILS**

<span id="page-48-1"></span>COMMAND FORM:DEVICE RESETUSB [Value]

#### **RFVER – RF Version**

This command reports the version of the microcontroller code for the RF in the USB/Headset Break Out Box. This command is read only.

#### **ARGUMENT DETAILS**

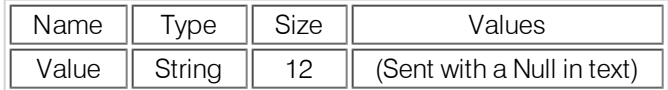

#### **TEXT FORM DETAILS**

<span id="page-48-2"></span>COMMAND FORM:DEVICE RFVER [Value]

#### **RING – Ring Indication**

This command indicates a ringing line. This command is reportable only. It cannot be queried or set. **ARGUMENT DETAILS**

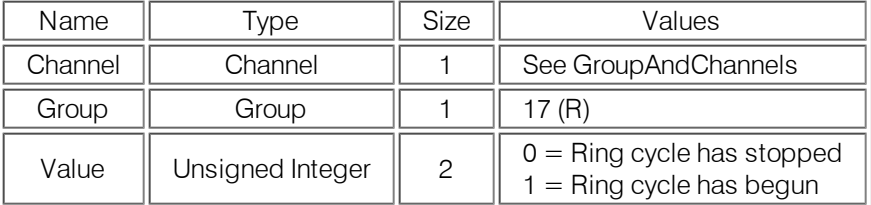

### **TEXT FORM DETAILS**

<span id="page-48-3"></span>COMMAND FORM:DEVICE RING <Channel><Value>

## **RINGEREN – Ringer Enable**

This command selects/reports the status of the audible ring indication.

## **ARGUMENT DETAILS**

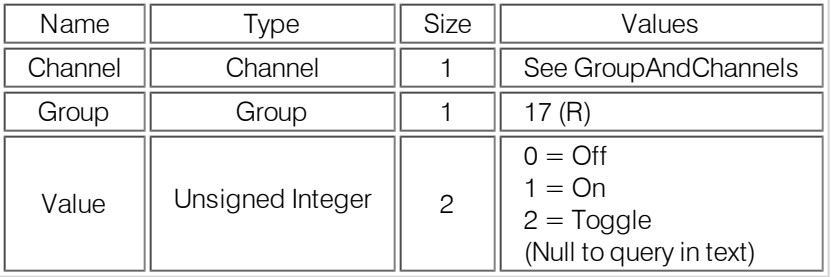

#### **TEXT FORM DETAILS**

COMMANDFORM:DEVICERINGEREN<Channel>

# <span id="page-49-0"></span>**RINGERIGN – Ringer Ignore**

This command causes the ring tone to be suppressed and the generation of the RING command until the current incoming call is disconnected. **There is no query for this command**.

## **ARGUMENT DETAILS**

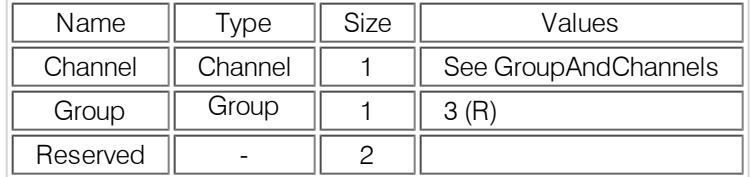

#### **TEXT FORM DETAILS**

<span id="page-49-1"></span>COMMANDFORM:DEVICERINGERIGN<Channel>

## **RINGERLVL – Audible Ring Level**

This command selects/reports the audible ring's level.

#### **ARGUMENT DETAILS**

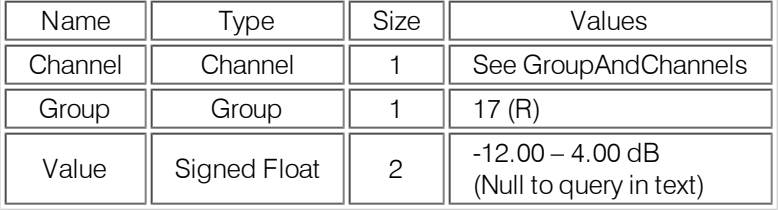

#### **TEXT FORM DETAILS**

<span id="page-49-2"></span>COMMAND FORM:DEVICE RINGERLVL <Channel> [Value]

## **RINGERSEL – Audible Ring Melody Selection**

This command sends/reports the audible ring melody.

#### **ARGUMENT DETAILS**

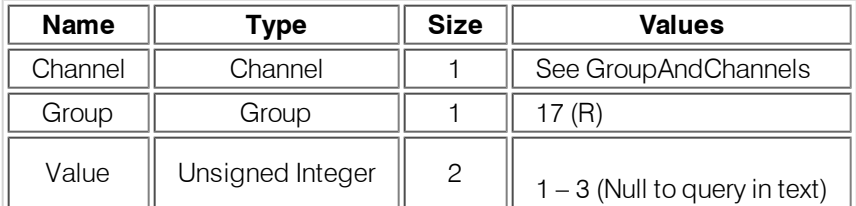

#### **TEXT FORM DETAILS**

<span id="page-49-3"></span>COMMAND FORM:DEVICE RINGERSEL <Channel> [Value]

#### **RINGERTEST – Audible Ring Melody Test**

This command plays the current audible ringer melody. This command is executable only. There is no query. **ARGUMENT DETAILS**

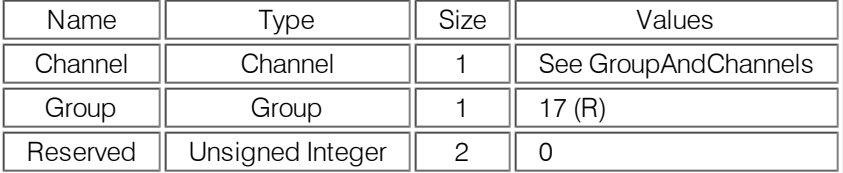

## **TEXT FORM DETAILS**

COMMAND FORM:DEVICE RINGERTEST <Channel>

# <span id="page-50-0"></span>**RXBOOST – Receive Boost**

This command selects/reports the receive boost status.

# **ARGUMENT DETAILS**

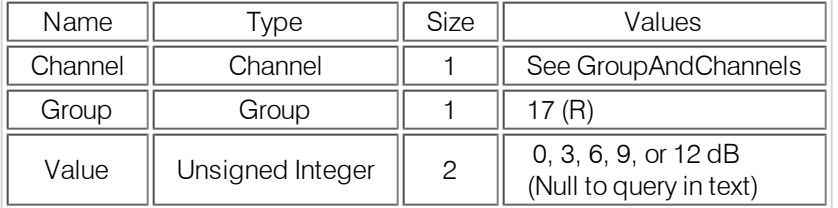

## **TEXT FORM DETAILS**

<span id="page-50-1"></span>COMMAND FORM:DEVICE RXBOOST<Channel> <Value>

## **RXBSTEN – Receive Boost Enable**

This command enables/disables the receive boost.

# **ARGUMENT DETAILS**

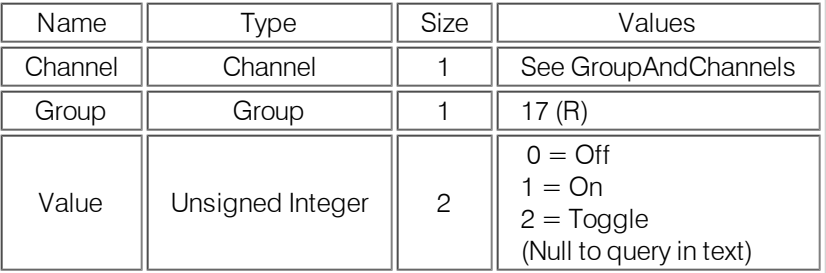

#### **TEXT FORM DETAILS**

COMMAND FORM:DEVICE RXBSTEN<Channel> <Value>

# <span id="page-51-0"></span>**SILENCEPRST – Silence Camera Preset**

This command associates a camera preset with silence for voice tracking.

# **ARGUMENT DETAILS**

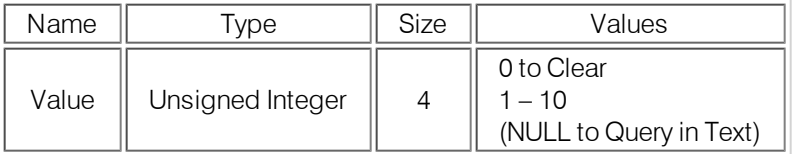

## **TEXT FORM DETAILS**

<span id="page-51-1"></span>COMMAND FORM:DEVICE SILENCEPRST [Value]

## **SPEEDDIAL – Speed Dialing**

This command dials a speed dial number by speed dial number. There is no query for this command. **ARGUMENT DETAILS**

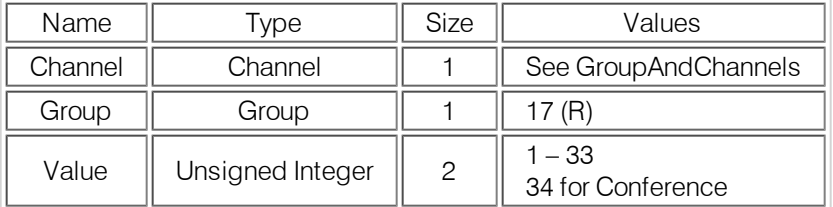

## **TEXT FORM DETAILS**

<span id="page-51-2"></span>COMMAND FORM:DEVICE SPEEDDIAL <Channel> <Value>

# **SPLEVEL – Speech Lift Level**

This command selects/reports the level of speech lift for a microphone.

### **ARGUMENT DETAILS**

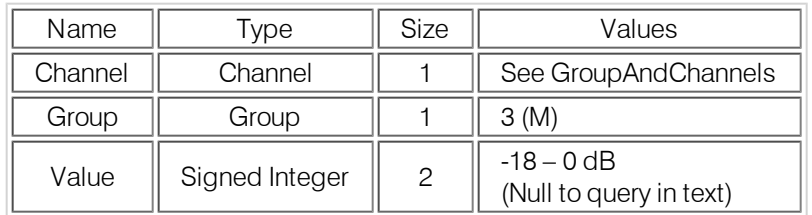

## **TEXT FORM DETAILS**

COMMAND FORM:DEVICE SPLEVEL <Channel> [Value]

# <span id="page-52-0"></span>**SPLIFT – Speech Lift Mode**

This command selects/reports the status of the speech lift mode for a microphone. **ARGUMENT DETAILS**

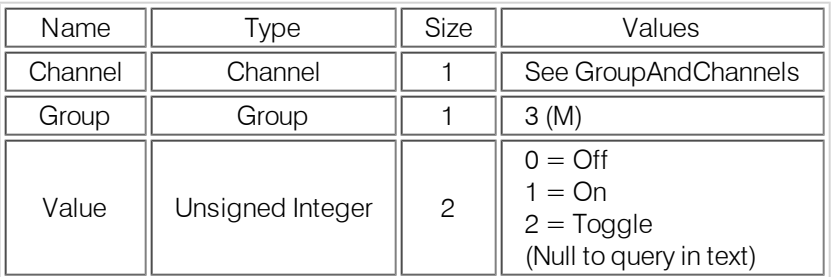

## **TEXT FORM DETAILS**

<span id="page-52-1"></span>COMMAND FORM: DEVICE SPLIFT < Channel > [Value]

# **STEREOMIX – Sets the Input to be a Stereo Mix**

This command enables / disables or reports the stereo mix status of an input. **ARGUMENT DETAILS**

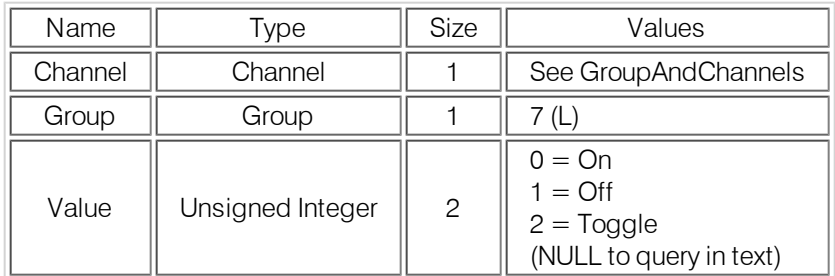

#### **TEXT FORM DETAILS**

<span id="page-52-2"></span>COMMAND FORM:DEVICE STEREOMIX <Channel> [Value]

# **SYSCHECKS – System Checks**

Initiates the system checks. There is no query for this command. **ARGUMENT DETAILS**

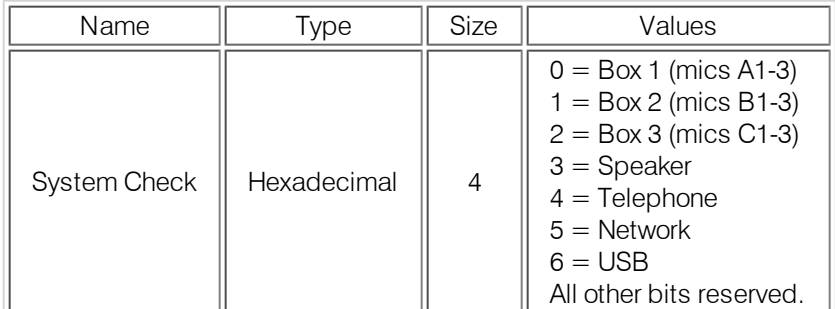

#### **TEXT FORM DETAILS**

COMMAND FORM:DEVICE SYSCHECKS <System Check>

# <span id="page-53-0"></span>**SYSRESULT – System Check Result**

This command reports the results of the system check. This command is reportable only. It cannot be queried or set.

### **ARGUMENT DETAILS**

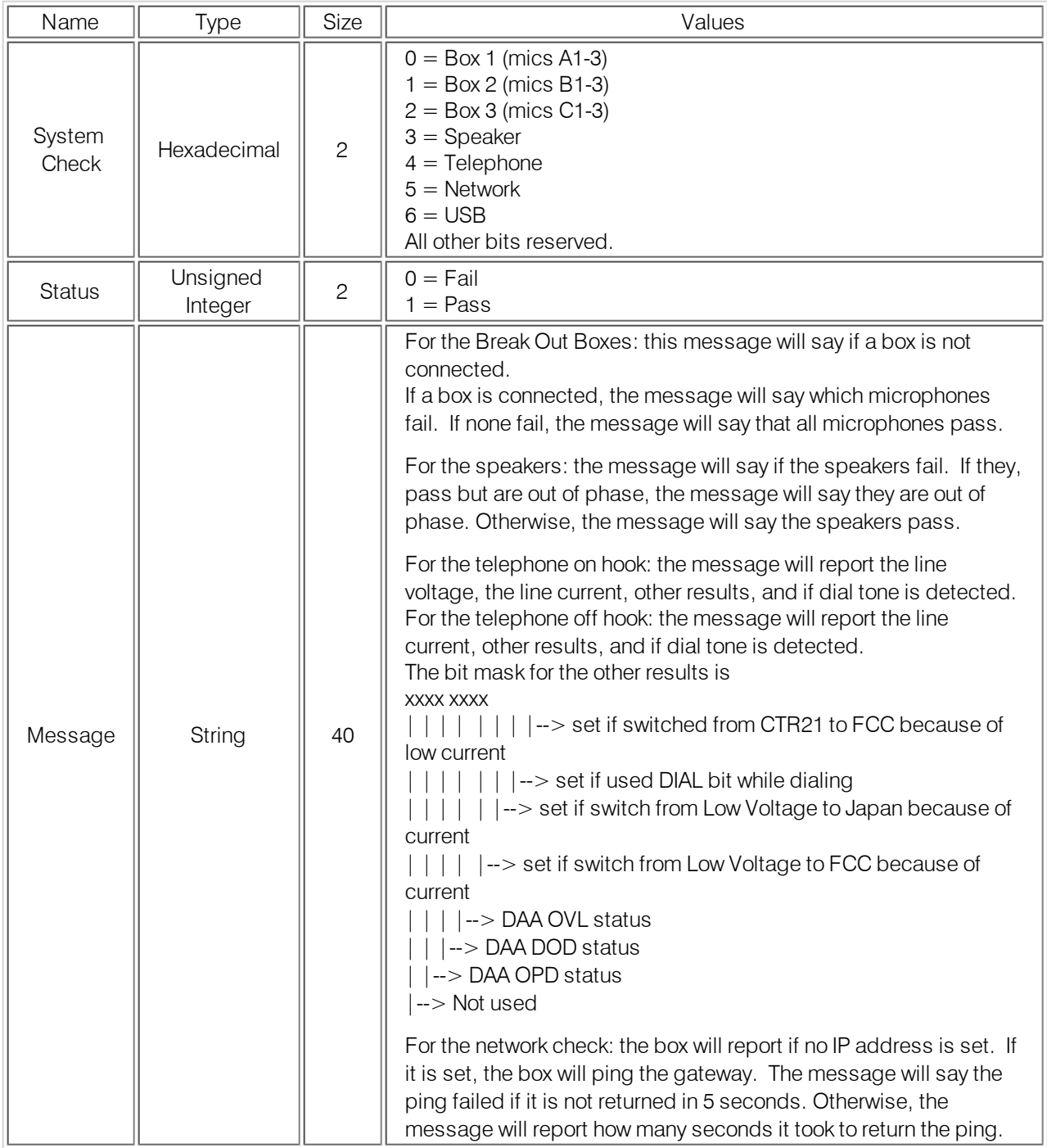

## **TEXT FORM DETAILS**

COMMAND FORM:DEVICE SYSRESULT <System Check> <Status> <Message>

# <span id="page-54-0"></span>**TE – Telco Enable**

This command selects/reports the hook status.

# **ARGUMENT DETAILS**

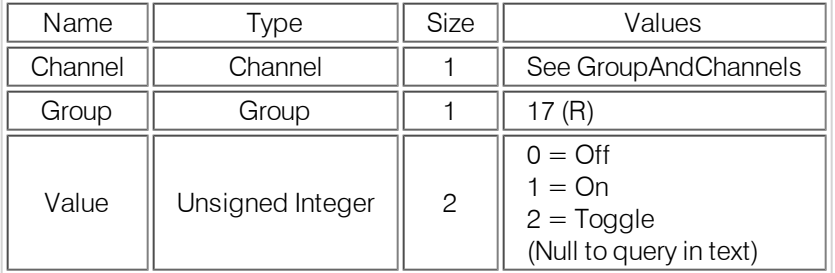

# **TEXT FORM DETAILS**

<span id="page-54-1"></span>COMMAND FORM:DEVICE TE <Channel> [Value]

# **TELCOLVLCTRL – Telco RX Level Control Enable/ Disable**

This command selects/reports the setting of Telco RX level control. **ARGUMENT DETAILS**

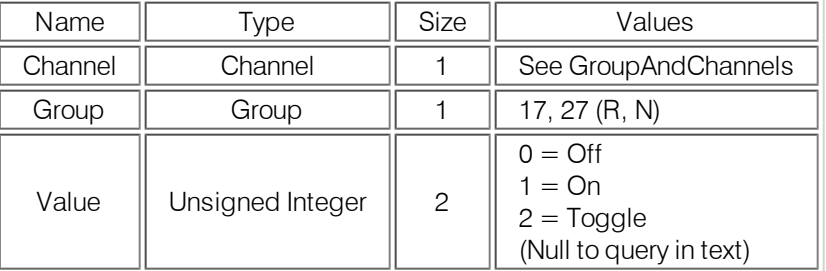

# **TEXT FORM DETAILS**

<span id="page-54-2"></span>COMMAND FORM:DEVICE TELCOLVLCTRL <Channel> <Group> [Value]

# **TELSET – Telephone Headset Set**

This command sets the telephone headset brand.

## **ARGUMENT DETAILS**

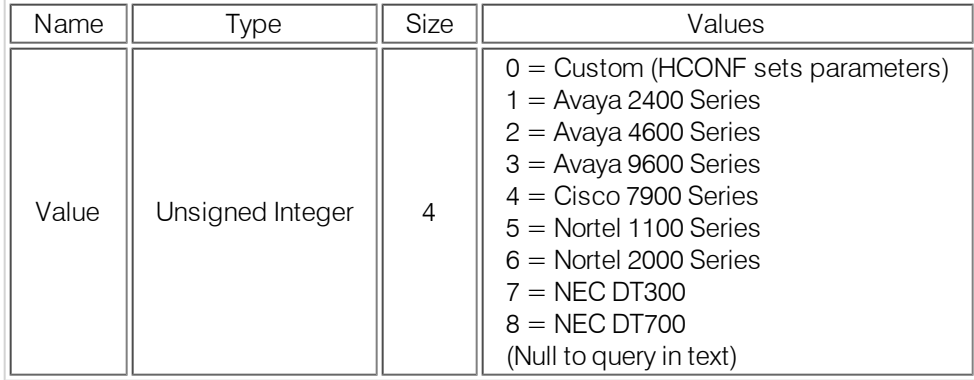

#### **TEXT FORM DETAILS**

COMMAND FORM:DEVICE TELSET [Value]

# <span id="page-55-0"></span>**TIMELOCALE – Time Locale Settings**

This command sets or reports the time locale settings.

# **ARGUMENT DETAILS**

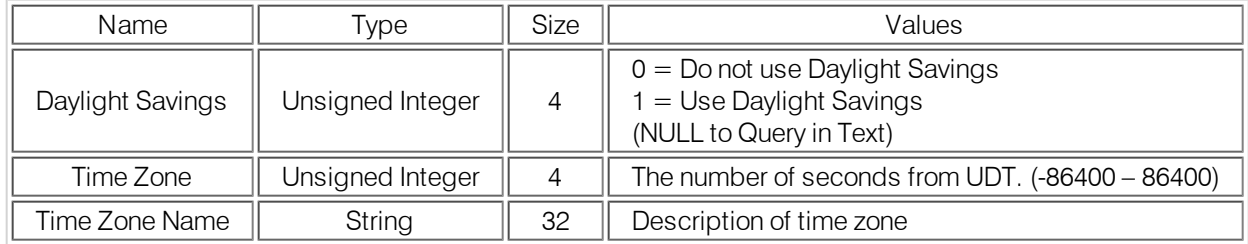

## **TEXT FORM DETAILS**

<span id="page-55-1"></span>COMMAND FORM: DEVICE TIMELOCALE [DaylightSavings TimeZone TimeZoneName]

# **TLEC – Telco Line Echo Cancellation**

This command selects/reports the status of the Telco line echo cancellation. **ARGUMENT DETAILS**

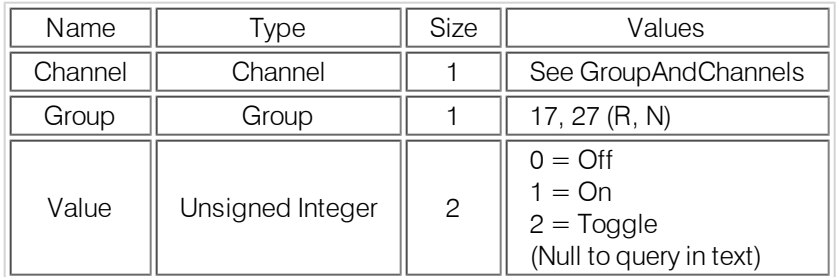

## **TEXT FORM DETAILS**

<span id="page-55-2"></span>COMMAND FORM:DEVICE TLEC <Channel> <Group> [Value]

## **TM – Telco Mode (Telephone vs Headset)**

This command selects/reports the Telco mode for the unit. **ARGUMENT DETAILS**

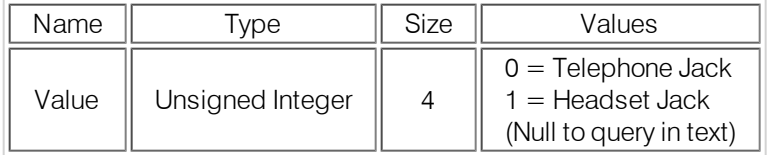

## **TEXT FORM DETAILS**

COMMAND FORM:DEVICE TM [Value]

# <span id="page-56-0"></span>**TNLP – Telco Non-Linear Processing**

This command selects/reports the status of the Telco line echo suppression. **ARGUMENT DETAILS**

## **Name Type Size Values** Channel | Channel | 1 | See GroupAndChannels Group  $\|\text{Group}\|$  1 17, 27 (R, N) Value  $\parallel$  Unsigned Integer  $\parallel$  2  $0 = \bigcirc$  $1 = On$  $2 = \text{Together}$ (Null to query in text)

# **TEXT FORM DETAILS**

<span id="page-56-1"></span>COMMAND FORM:DEVICE TNLP <Channel> <Group> [Value]

## **UID – Unit ID**

This command reports the unit id. This command is read only.

#### **ARGUMENT DETAILS**

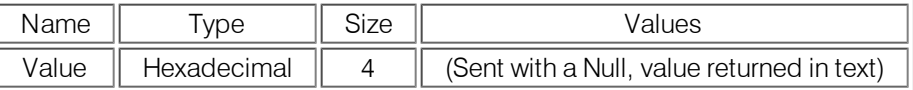

#### **TEXT FORM DETAILS**

<span id="page-56-2"></span>COMMAND FORM:DEVICE UID [Value]

## **VER – Version**

This command reports the version of the unit. This command is read only.

## **ARGUMENT DETAILS**

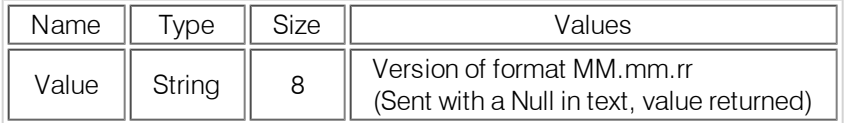

#### **TEXT FORM DETAILS**

<span id="page-56-3"></span>COMMAND FORM:DEVICE VER [Value]

#### **VEREX – Firmware Version**

This command reports the version of the InteractPRO8I unit. This command is read only.

#### **ARGUMENT DETAILS**

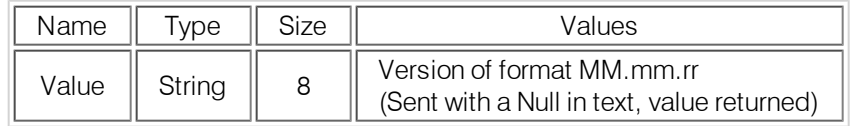

## **TEXT FORM DETAILS**

COMMAND FORM:DEVICE VEREX [Value]

# <span id="page-57-0"></span>**VOLBUT – Volume Button**

This command sets or reports the channel assigned to the volume button or command. **ARGUMENT DETAILS**

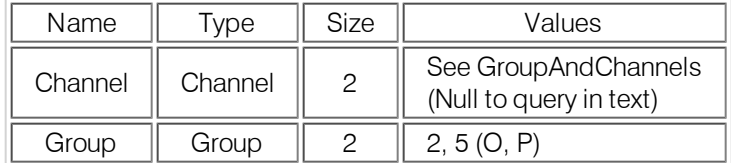

#### **TEXT FORM DETAILS**

<span id="page-57-1"></span>COMMAND FORM:DEVICE VOLBUT [Channel Group]

## **VOLUME – Volume Adjustment**

This command changes or reports back the gain for the output channel set as the EC reference. **ARGUMENT DETAILS**

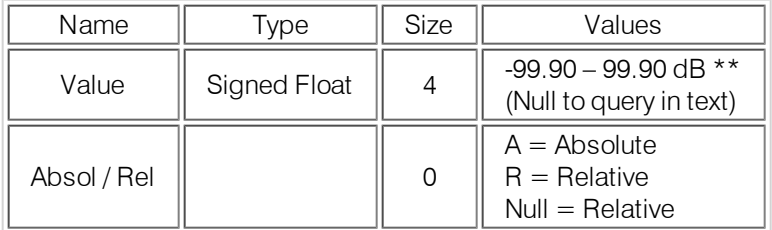

## **TEXT FORM DETAILS**

COMMAND FORM:DEVICE VOLUME [Value] [Absol/Rel]

\*\* Note: Values indicate entry range only. Actual internal range of the gain stage is from –14.00 to 18.00 dB for the Interact AT and -65.00 to 20.00 dB for the Interact PRO. Absolute values will be limited to the internal gain range.

# <span id="page-57-2"></span>**ZDIAL – DTMF Dialing USB**

This command dials a DTMF sequence or reports back the last sequence dialed.

### **ARGUMENT DETAILS**

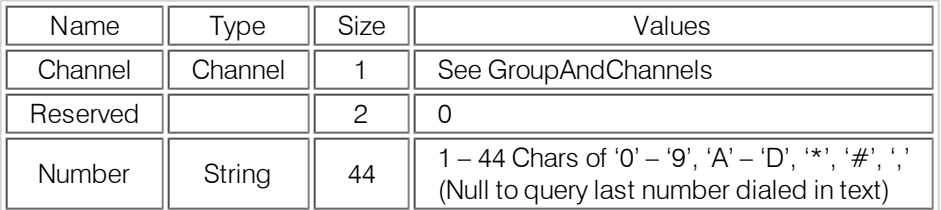

#### **TEXT FORM DETAILS**

COMMAND FORM:DEVICE ZDIAL <Channel> [Number]

# <span id="page-58-0"></span>**ZRING – Ring Indication USB**

This command indicates a ringing line. This command is reportable only. It cannot be queried or set. **ARGUMENT DETAILS**

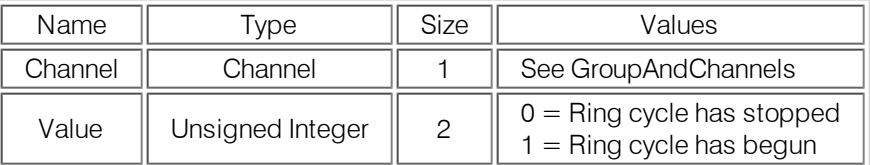

## **TEXT FORM DETAILS**

<span id="page-58-1"></span>COMMAND FORM:DEVICE ZRING <Channel><Value>

## **ZTE – Telco Enable USB**

This command selects/reports the hook status.

# **ARGUMENT DETAILS**

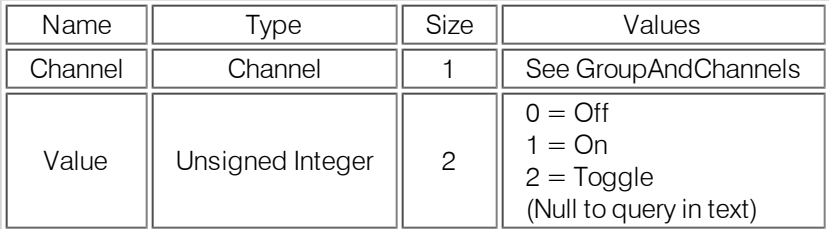

## **TEXT FORM DETAILS**

<span id="page-58-2"></span>COMMAND FORM:DEVICE ZTE <Channel> [Value]

## **Error Messages**

The following lists possible error messages with their explanation:

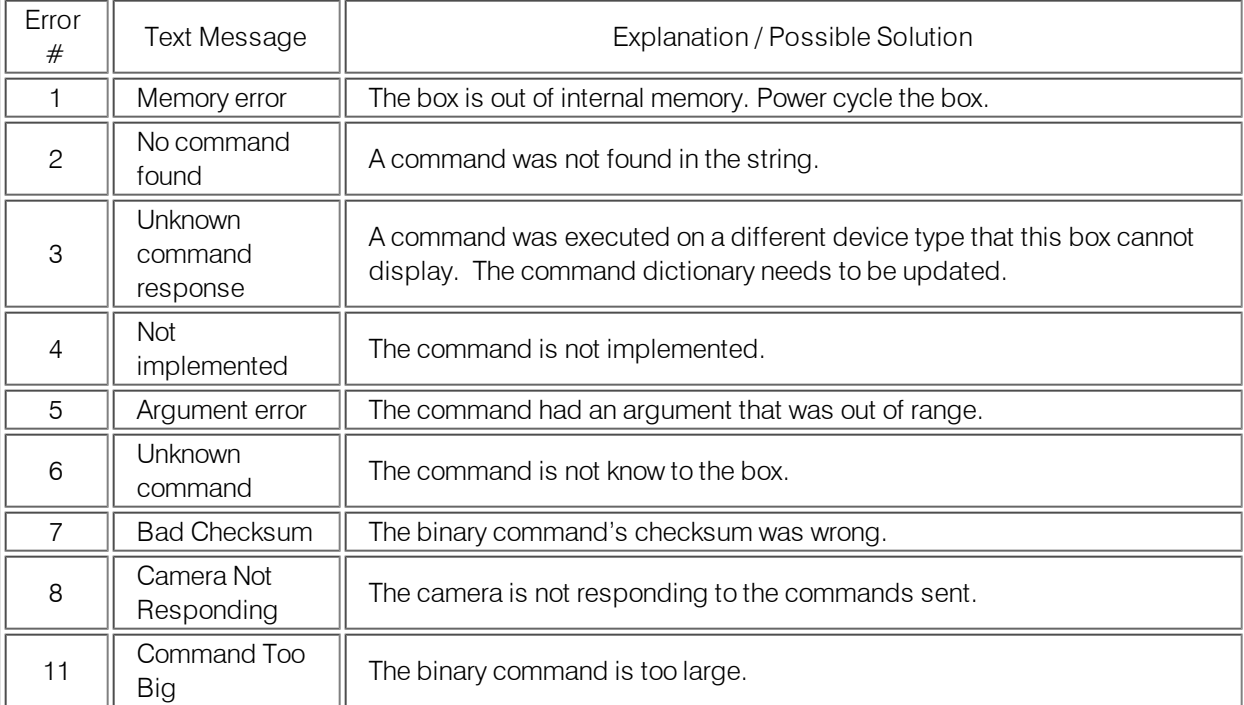

# <span id="page-59-0"></span>**DESIGNATIONS**

The following tables define the relationship between alpha and numeric representations. Text commands use the alpha designation and binary commands use the numeric. In addition, different groups have different allowable channel ranges.

# <span id="page-59-1"></span>**Group and Channels**

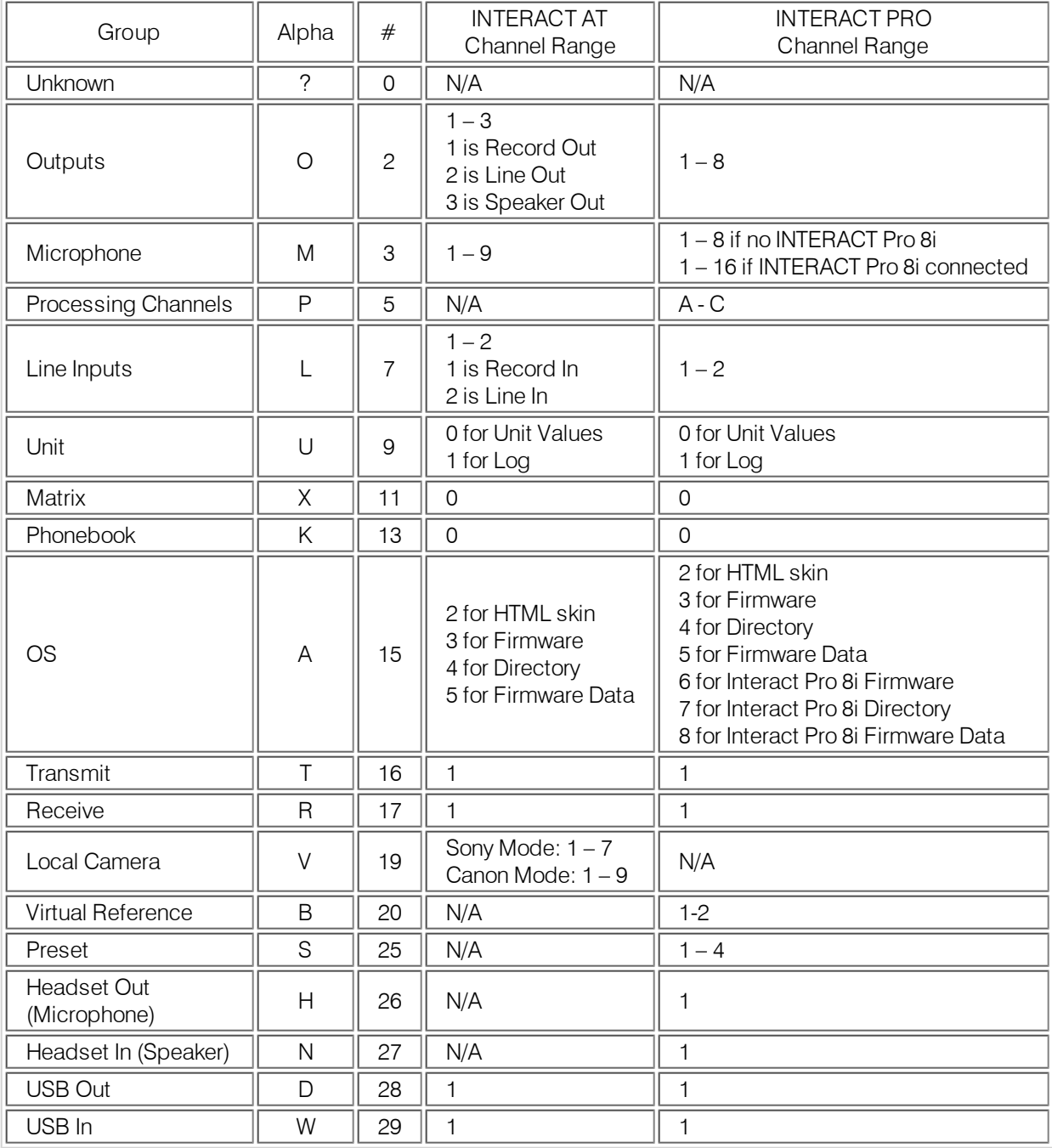

If a channel has a numeric value of 0xff or an alpha value of '\*', the command is to be applied to all channels. For example, a group value of 0x3 and a channel value of 0xff would mean that the command is to be applied to all channels of group 3 (Mic inputs).

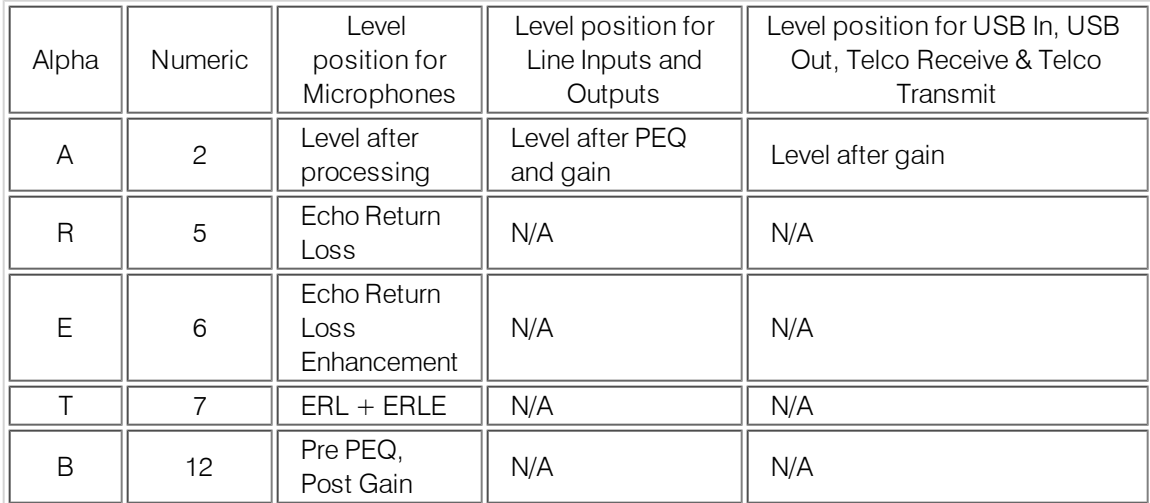

# <span id="page-60-0"></span>**Interact AT Meter Type Definitions**

# <span id="page-60-1"></span>**Interact PRO Meter Type Definitions**

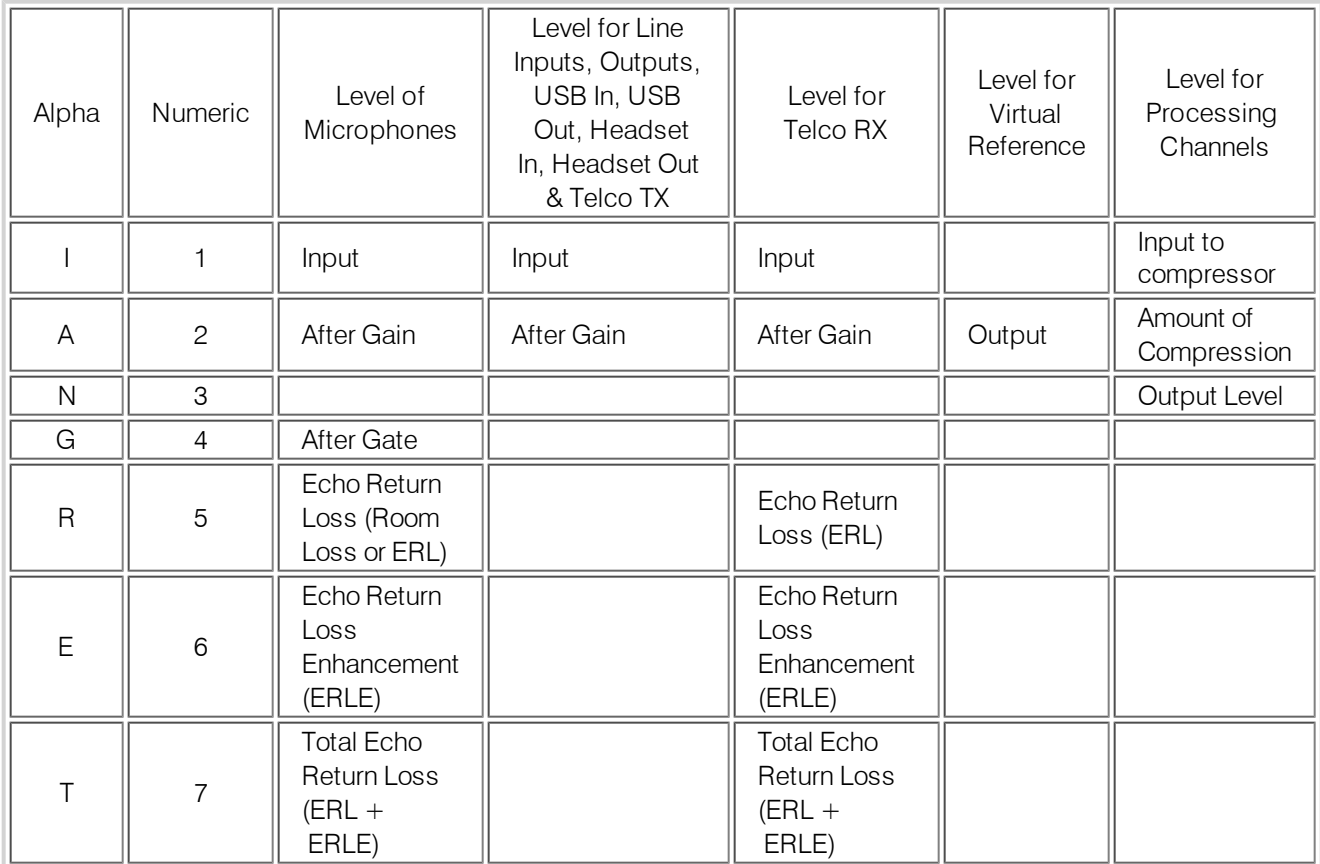